<span id="page-0-0"></span>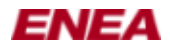

# **Name**

linx - LINX inter-process communication protocol

# **Synopsis**

**#include <linx.h> #include <linx\_socket.h> #include <linx\_ioctl.h> #include <linx\_types.h> #include <sys/socket.h> #include <sys/ioctl.h>**

# **Description**

**LINX** is a location transparent inter-process communication protocol. It is based on the message passing technology used in the Enea OSE family of real time operating systems.

LINX consists of a set of kernel modules and provides a standard socket based interface using its own protocol family, **PF\_LINX.** There is also a LINX library that provides a more advanced messaging API. Applications normally access LINX through this library, but sometimes direct access via the socket interface may be necessary.

# **Linx Concepts**

An application that wants to communicate using LINX must first create a **LINX endpoint.** One thread may own multiple LINX endpoints simultaneously. A LINX endpoint is created with a non-unique name (a string). A handle which is used to refer to the endpoint in subsequent calls is returned to the application.

LINX endpoints communicate by sending and receiving **LINX signals.** The properties of LINX signals are described below.

Each LINX endpoint has a binary identifier called a **spid** which is unique within the node. A sending endpoint must know the spid of the destination endpoint to be able to communicate. The spid of a peer LINX endpoint is normally obtained by **hunting** for its name. When an endpoint with a matching name is found or created, LINX sends a hunt signal back to the hunting endpoint that appears to have been sent from the found endpoint. The spid can thus be obtained by looking at the sender of this signal.

A LINX endpoint can supervise, or **attach** to, the spid of a peer endpoint in order to be notified by a LINX signal when it is terminated or becomes unreachable.

The communication path between two LINX nodes is called a **LINX link.** A LINX link is created with a name string, and the same link may have different names on the opposite nodes, i.e. the link between nodes A and B may be called "LinkToB" on A, and "LinkToA" on B.

When hunting for an endpoint on a remote node, the name of the endpoint is prepended with the path of link names needed to reach the node, e.g. "LinkToB/LinkToC/EndpointName". LINX will create a virtual endpoint that acts as a local representation of the remote endpoint. LINX signals sent to the spid of a virtual endpoint are automatically routed to the proper destination on the remote node.

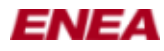

When a LINX endpoint is closed, its owned LINX signals are freed.

It is not allowed to use a LINX endpoint from two contexts at the same time. When a Linux process has multiple threads, it is not allowed to access a LINX endpoint from other contexts than the one that opened it. When **fork**(2) is called, the child process inherits copies of the parents socket related resources, including LINX endpoints. In this case, either the parent or the child shall close its LINX endpoints. A LINX endpoint is not removed until it has been closed by all of its owners.

# **LINX Application Interfaces**

LINX provides both a standard socket interface and a more advanced **LINX API** which is available through the LINX library, to be linked with the application. The LINX API is the recommended way for applications to access LINX, since it simplifies for the programmer by abstracting the direct socket interactions. It implements a set of functions specified in **[linx.h](#page-63-0)**(3) .

The LINX socket interface is the underlying socket implementation provided by the LINX kernel module and is used by the LINX library. It is described in detail below.

It is possible for applications to use a combination of the LINX API and the LINX socket interface. In this case, the LINX API function **[linx\\_get\\_descriptor](#page-49-0)**(3) can be used to obtain the socket descriptor of a LINX endpoint. This descriptor can be used together with other file descriptors in generic **poll**(2) or **select**(2) calls. Note that it is NOT allowed to call **close**(2) on a LINX socket descriptor obtained by a **[linx\\_get\\_descriptor](#page-49-0)**(3) call.

# **LINX Signals**

A LINX signal consists of a mandatory leading 4-byte signal number, optionally followed by data. Thus, the size of a LINX signal buffer must be at least 4 bytes. LINX signal numbers are of type **LINX\_SIGSELECT.** Signal numbers are mainly defined by the applications, but a few values are not allowed. Zero (0) is illegal and must not be used and 250-255 are reserved by LINX.

LINX provides endian conversion of the signal number if needed when a signal is sent to a remote node. The signal data is not converted.

# **LINX Socket Interface**

The LINX socket interface allows application programmers to access LINX using standard socket calls. It should be noted that only a subset of the socket calls are implemented and that additional features have been made available through ioctl calls. These deviations and features are described below.

### **struct sockaddr\_linx**

When using the socket interface directly, a LINX endpoint is represented by a **sockaddr** linx structure:

```
struct sockaddr_linx
{
         sa_family_t family;
         LINX_SPID spid;
};
```
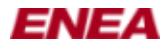

**family** shall be **AF\_LINX** and **spid** is the spid of the LINX endpoint. The **sockaddr\_linx** structure is type-casted into a generic **sockaddr** structure when passed to the socket interface function calls.

The following calls are provided by the LINX socket interface:

#### **socket()**

A LINX socket is created by calling the **socket**(2) function as:

**linx\_sd = socket(***PF\_LINX***,** *SOCK\_DGRAM***, 0)***;*

When a LINX socket is created, its name is unspecified. To assign a name to the socket, use the **LINX IOCTL HUNTNAME** ioctl request.

On success, the return value is a descriptor referencing the socket. On error, -1 is returned and *errno* is set to one of the following values:

#### **EPROTONOTSUPPORTED**

The protocol type is not supported. Only **PF\_LINX** is accepted.

#### **ESOCKTNOSUPPORT**

The socket type is not supported. Only **SOCK\_DGRAM** is accepted.

#### **ENOMEM**

Insufficient memory is available. Alternatively, the maximum number of spids has been reached. This value is configurable as a parameter to the LINX kernel module, see LINX Users Guide for more information.

#### **sendto()**

The **sendto**(2) function is called as:

**len = sendto(***linx\_sd***,** *payload***,** *size***, 0, (struct** *sockaddr***\*) &***sockaddr\_linx***, sizeof(struct** *sockaddr\_linx***));**

The *payload* shall be a LINX signal buffer and *size* shall be its length in bytes. Note that it is mandatory for a LINX signal to have a leading 4 byte signal number. The *spid* field of the *sockaddr\_linx* structure shall be the spid of the destination endpoint.

On success, the number of bytes sent is returned. On error, -1 is returned and *errno* is set to one of the following values:

#### **EBADF**

An invalid descriptor was specified.

#### **ECONNRESET**

The destination endpoint has been killed.

**EINVAL** Invalid argument passed.

**ENOMEM** Insufficient memory is available.

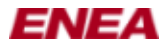

### **EOPNOTSUPP**

The sending LINX socket has not been assigned a name.

### **EPIPE**

This error is reported at an attempt to send to the spid of a LINX endpoint that is being closed as the call occurs.

#### **sendmsg()**

The **sendmsg**(2) function is called as:

 $len = sendmsg(linx_s d, *msg, 0);$ 

*msg* is a **msghdr** structure as defined in **sendmsg**(2) . The *msg\_iov* field of the msghdr structure shall point to an **iovec** structure containing the LINX signal buffer to transmit and the *msg\_iovlen* field shall be set to 1. Note that it is mandatory for a LINX signal to have a leading 4 byte signal number. The *msg\_name* field shall be a pointer to a **sockaddr\_linx** structure containing the spid of the destination endpoint and the *msg\_namelen* field shall be set to the size of the sockaddr\_linx structure. The ancillary fields and the flags field of the msghdr structure shall not be used and be set to zero.

On success, the number of bytes sent is returned. On error, -1 is returned and *errno* is set to one of the following values:

### **EBADF**

An invalid descriptor was specified.

#### **ECONNRESET**

The destination endpoint has been killed. Note that this case is accepted and the signal is silently discarded by LINX.

#### **EINVAL**

Invalid argument passed.

#### **ENOMEM**

Insufficient memory is available.

#### **EOPNOTSUPP**

The sending socket has not been assigned a name.

#### **EPIPE**

This error is reported at an attempt to send to the spid of a LINX endpoint that is being closed as the call occurs.

#### **recvfrom()**

The **recvfrom**(2) function is called as:

#### **len = recvfrom(***linx\_sd***,** *payload***,** *size***, 0, (struct** *sockaddr***\*) &***sockaddr\_linx***, sizeof(struct** *sockaddr\_linx***));**

It is used to receive any LINX signal from any LINX endpoint. It can not be used when signal number filtering and/or sender filtering is needed, see **recvmsg**(2) . The first signal in the sockets receive queue is returned in the supplied *payload* buffer. If no signal is currently available at the socket, the call blocks until a signal is received. The sender of the signal is returned in the **sockaddr** linx structure. Note that the *size* of the payload buffer must be at least 4 bytes, since it is mandatory for a LINX signal to have a 4 byte leading signal number.

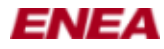

On success, the number of bytes received is returned. If the received signal is larger than the supplied payload buffer, zero is returned and the signal buffer size is written as a 32-bit value in the first 4 bytes of the payload buffer. On error, -1 is returned and *errno* is set to one of the following values:

### **EBADF**

An invalid descriptor was specified.

**EFAULT** Invalid payload buffer pointer provided.

**EINVAL** Invalid argument passed.

#### **ENOMEM**

Insufficient memory is available.

### **EOPNOTSUPP**

The receiving socket has not been assigned a name.

#### **recvmsg()**

The **recvmsg**(2) function is called as:

 $len = recvmsg({sd, msg, 0});$ 

*msg* is a pointer to a **msghdr** structure as defined in **recvmsg**(2) . A LINX signal buffer shall be supplied in an **iovec** structure pointed to from the *msg\_iov* field and the **msg\_iovlen** field shall be set to 1. Note that the size of the supplied buffer must be at least 4 bytes, since it is mandatory for a LINX signal to have a 4 byte leading signal number.

The **recvmsg**(2) call supports signal number filtering and sender filtering. This allows the user to specify which signal numbers shall be received and/or from which sender. The signal filter is described by a **linx\_receive\_filter\_param** structure:

```
struct linx_receive_filter_param
{
LINX_SPID from;
LINX_OSBUFSIZE sigselect_size;
      const LINX SIGSELECT *sigselect;
};
```
The **from** field specifies that only signals from a specific spid should be received and **sigselect** is an array of **LINX\_SIGSELECT** numbers to be received. The first position in the array contains the number of entries in the list that follows. If the first position is set to a negative count, all LINX signals except those listed will be received. The size of the array is **sigselect\_size.**

The filtering uses ancillary fields in the **msghdr** structure and is described by the following example code:

```
struct msghdr msg;
char cmsg[CMSG_SPACE(sizeof(struct linx_receive_filter_param))];
struct linx_receive_filter_param * rfp;
struct iovec iov;
const LINX_SIGSELECT sig_sel[] = \{ 1, \text{EXAMPLE } SIG \};
```
### ENEA

### LINX(7) manual page

```
rfp = ((struct \text{ link receive filter param }*) (CMSG_DATA(((struct cmsghdr *)cmsg))));
rfp->sigselect_size = sizeof(sig_sel);
rfp->from = from_spid;
rfp->sigselect = sig_sel;
msg.msg_name = (void*)&linx_addr;
msq.msq namelen = sizeof(struct sockaddr linx);
msg.msg_iov = &iov;
msg.msg_iovlen = 1;
msg.msg_flags = 0;
msg.msg_control = cmsg;
msg.msg_controllen =
       CMSG_SPACE(sizeof(struct linx_receive_filter_param));
((struct cmsghdr *)cmsg)->cmsg len = msg.msg controllen;
((struct\ cusch dr * )cmsg)->cmsq_level = 0;
((struct cmsghdr *)cmsg)->cmsg_type = 0;
iov.iov_base = *signal;
iov.iov_len = sigsize;
read size = recvmsg(linx->socket, \&msq, 0);
```
On success, the number of bytes received is returned. If the received signal is larger than the supplied payload buffer, zero is returned and the signal buffer size is written as a 32-bit value in the first 4 bytes of the payload buffer. On error, -1 is returned and *errno* is set to one of the following values:

### **EBADF**

An invalid descriptor was specified.

### **EFAULT**

An invalid msghdr structure was provided.

### **EINVAL**

Invalid argument passed.

#### **ENOMEM**

Insufficient memory is available.

#### **EOPNOTSUPP**

The sending socket has not been assigned a name.

#### **poll()**

LINX socket descriptors can be used in the **poll**(2) call.

The call returns a bitmask that indicates the state of the LINX socket receive queues. The following possible bits can be set at return from this function: **POLLERR** if the LINX socket is in an error state, **POLLHUP** if the LINX socket has been shutdown/released, **POLLIN** and **POLLRDNORM** if the LINX socket has data to read in receive queue.

#### **select()**

LINX socket descriptors can be used together with other file descriptors in the **select**(2) call.

### **ioctl()**

IOCTL requests are sent to a LINX socket using the **ioctl**(2) call. See below for all IOCTL request codes supported by LINX sockets.

#### **close()**

A LINX socket created by a *socket*(2) call can be closed with *close*(2) . Note that this function shall NOT be used on any LINX socket descriptor created with *[linx\\_open](#page-74-0)*(3) or obtained by the LINX API function *[linx\\_get\\_descriptor](#page-49-0)*(3) .

On success, 0 is returned, otherwise -1 is returned and *errno* can be one of the following errors:

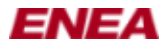

### **EBADF**

An invalid descriptor was specified.

Only the calls described above are supported by a LINX socket. The following are NOT supported on LINX sockets and shall not be used: *bind*(2) , *connect*(2) , *socketpair*(2) , *accept*(2) , *getname*(2) , *listen*(2) , *shutdown*(2) , *setsockopt*(2) , *getsockopt*(2) , *mmap*(2) and *sendpage*(2) .

# **IOCTL Request Codes**

The following IOCTL request codes can be accessed using *ioctl*(2) on LINX sockets:

### **LINX\_IOCTL\_SEND**

Sends a signal from a LINX socket **sd**. The correct syntax is:

**struct linx\_sndrcv\_param \****sndrcv***;**

*error* **= ioctl(***sd***,** *LINX\_IOCTL\_SEND***,** *sndrcv***);**

*sndrcv* is a **linx\_sndrcv\_param** structure:

```
struct linx_sndrcv_param
{
    __u32 from;
    \_\_u32 to;
     __u32 size;
     __u32 sig_attr;
     __u32 sigselect_size;
     __u64 sigselect;
    \_\_u32 tmo;
     __u64 buffer;
};
```
**from** is the spid of the sender, the sender does not need to be the current socket, the signal is sent from the current socket but the receiver will see the **from** as the sending spid, the default case is that **from** is the spid of the current LINX socket. **to** is the spid of the receiver, **size** is the size of the signal to be sent and **sig\_attr** are the attributes of the signal. The **sigselect\_size** and **sigselect** are not used by **LINX\_IOCTL\_SEND** and **notused** is for padding the struct since it needs to be 64-bit aligned but should be zeroed for future use. **buffer** is the pointer to the buffer to be sent, it is passed as a 64 bit unsigned value to be both 32-bit and 64-bit compatible.

On success, the number of bytes sent is returned.

### **LINX\_IOCTL\_RECEIVE**

Receives a signal on a LINX socket **sd**. The call will block until a signal is received. The correct syntax is:

```
struct linx_sndrcv_param *sndrcv;
```
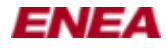

*error* **= ioctl(***sd***,** *LINX\_IOCTL\_RECEIVE***,** *sndrcv***);**

*sndrcv* is a **linx\_sndrcv\_param** structure:

```
struct linx sndrcv param
{
      __u32 from;
    \equivu32 to;
    __u32 size;
     __u32 sig_attr;
     __u32 sigselect_size;
     __u64 sigselect;
    u32 tmo;
     __u64 buffer;
};
```
The **from** field should be set to **LINX\_ILLEGAL\_SPID** if signals from anyone should be received or if only signals from a specific spid should be received then **from** should be set to that spid. If **LINX\_ILLEGAL\_SPID** was set the **from** will contain the spid of the sender after the return of the call. The **to** field is not used when receiving a signal. The **size** field is the size of the provided buffer. When the call returns the **sig\_attr** field is set to the attribute the signal carriers. The **sigselect** field is an array of **LINX\_SIGSELECT** numbers to be received. The first position in the array contains the number of entries in the list that follows. If the first position is set to a negative count, all LINX signals except those listed will be received. The size of the array is **sigselect\_size.** When the **tmo** field is used the call waits maximum **tmo** milliseconds before returning even if no signal has been received, if a blocking receive is requested the **tmo** field should be ~0 (0xFFFFFFFF), this will block forever. If no signal is received the. **buffer** pointer will be set to NULL (the provided buffer is always consumed). The **buffer** field is a pointer to the buffer provided by the user.

On success, the number of bytes received is returned. If the received signal is larger than the supplied payload buffer, zero is returned and the signal buffer size is written as a 32-bit value in the first 4 bytes of the payload buffer.

### **LINX\_IOCTL\_REQUEST\_TMO**

Request a timeout, a signal is sent to the requesting LINX endpoint when a timeout has expired. The correct syntax is:

```
struct linx_tmo_param *tmo_param;
error = ioctl(sd, LINX_IOCTL_REQUEST_TMO, tmo_param);
```
*tmo\_param* is a **linx\_tmo\_param** structure:

```
struct linx_tmo_param
{
     LINX_OSTIME tmo;
    LINX_OSBUFSIZE sigsize;
    union LINX_SIGNAL *sig;
   LINX OSTMOREF tmoref;
};
```
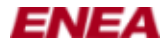

**tmo** is the timeout in milliseconds and the actual timeout time is rounded upward to the nest larger tick, the call guarantees at least the number of milliseconds requested, **sig** is a pointer to the signal that will be returned when the timeout expires, if **sig** is LINX\_NIL then the default timeout signal with signal number LINX\_OS\_TMO\_SIG is received instead, **sigsize** is the size of the provided signal, if no signal is provided the value must be set to zero.

On success, an timemout reference is returned in **tmoref**. This reference can be used in **LINX\_IOCTL\_CANCEL\_TMO** and **LINX\_IOCTL\_MODIFY\_TMO**.

### **LINX\_IOCTL\_CANCEL\_TMO**

Cancel a pending timeout, the correct syntax is:

```
struct linx_tmo_param *tmo_param;
error = ioctl(sd, LINX_IOCTL_CANCEL_TMO, tmo_param);
```
*tmo\_param* is a **linx\_tmo\_param** structure:

```
struct linx_tmo_param
{
   LINX OSTIME tmo;
    LINX_OSBUFSIZE sigsize;
   union LINX SIGNAL *sig;
   LINX_OSTMOREF tmoref;
};
```
**tmo**, **sigsize** and **sig** are ignored, **tmoref** is used to identify which timeout is to be canceled, it is guaranteed that the timeout signal cannot be received after cancellation.

#### **LINX\_IOCTL\_MODIFY\_TMO**

Modifies a pending timeout, the correct syntax is:

```
struct linx_tmo_param *tmo_param;
error = ioctl(sd, LINX_IOCTL_MODIFY_TMO, tmo_param);
```
*tmo\_param* is a **linx\_tmo\_param** structure:

```
struct linx_tmo_param
{
   LINX OSTIME tmo;
    LINX_OSBUFSIZE sigsize;
   union LINX SIGNAL *sig;
    LINX_OSTMOREF tmoref;
};
```
**sigsize** and **sig** are ignored, **tmoref** is used to identify which timeout is to be modified, **tmo** is the new timeout value.

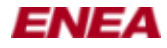

### **LINX\_IOCTL\_REQUEST\_NEW\_LINK**

Request a signal when a new link is available, the correct syntax is:

```
struct linx_new_link_param *new_link_param;
error = ioctl(sd, LINX_IOCTL_REQUEST_NEW_LINK, new_link_param);
```
*new\_link\_param* is a **linx\_new\_link\_param** structure:

```
struct linx_new_link_param
{
    uint32_t token;
    uint32_t new_link_ref;
};
```
**token** is passed to and from the LINX kernel module keeping track of which links the caller already have been notified about, the **token** value is ignored the first time a LINX endpint requests a new link signal. The **token** received in the new link signal should then be used in the next new link signal request. **new\_link\_ref** is used to cancel a pending new link signal request.

The syntax of the new link signal received when a new link is available is:

```
struct linx_new_link {
   LINX SIGSELECT signo;
    LINX_NLTOKEN token;
    int name;
    int attr;
    char buf[1];
};
```
**signo** is LINX\_OS\_NEW\_LINK\_SIG, **token** is the token value to be used in the next request for a new link signal, **name** is the offset into **buf** where the name of the new link is stored, the name is null terminated, **attr** is the offset into **buf** where the attributes, if any, of the link are stored, the attribute string is null terminted, **buf** is a character buffer containg the name and the attributes, if any, of the link.

### **LINX\_IOCTL\_CANCEL\_NEW\_LINK**

Cancels a pending new link signal request, the correct syntax is:

```
struct linx_new_link_param *new_link_param;
error = ioctl(sd, LINX_IOCTL_CANCEL_NEW_LINK, new_link_param);
```
*new\_link\_param* is a **linx\_new\_link\_param** structure:

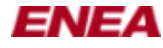

```
struct linx_new_link_param
{
    uint32_t token;
    uint32_t new_link_ref;
};
```
**token** is ignored, **new link ref** is used to identify which pending new link signal request is to be cancelled, after the cancellation it is guarnateed that no more new link signals can be received.

### **LINX\_IOCTL\_HUNTNAME**

Sets the name of a LINX socket **sd** and returns its binary LINX endpoint identifier, the spid. The correct syntax is:

```
struct linx_huntname *huntname;
error = ioctl(sd, LINX_IOCTL_HUNTNAME, huntname);
```
*huntname* is a **linx\_huntname** structure:

```
struct linx_huntname
{
       LINX_SPID spid;
       size_t namelen; 
        char *name; 
};
```
**namelen** is the size in bytes of the string **name** that contains the name to assign to the socket. On success, **spid** is set to the spid assigned to the LINX socket.

#### **LINX\_IOCTL\_HUNT**

Hunts for a LINX endpoint (that has been assigned a name) to obtain its spid. The correct syntax is:

```
struct linx_hunt_param *hunt_param;
error = ioctl(sd, LINX_IOCTL_HUNT, hunt_param);
```
*hunt\_param* is a **linx\_hunt\_param** structure:

```
struct linx_hunt_param
{
      LINX_OSBUFSIZE sigsize;
      union LINX_SIGNAL *sig; 
      LINX_SPID from;
      size_t namelen;
      char *name;
```
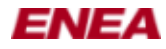

};

The **sig** parameter optionally holds a signal of size **sigsize** to be received when the other LINX socket is available. If no signal (NULL) is provided, the LINX default hunt signal of type **LINX\_OS\_HUNT\_SIG** will be used. The **from** parameter shall be set to the owner of the hunt. In the normal case, this is the spid of the LINX socket performing the hunt call. If the spid associated with a different LINX socket is provided, the hunt can be cancelled by closing that socket. The hunt signal is always sent to the LINX socket performing the hunt call. The **namelen** is the size of the string **name** that contains the name of the LINX endpoint to be hunted for.

### **LINX\_IOCTL\_ATTACH**

Attaches to a LINX endpoint in order to supervise it, i.e. to get an attach signal if it becomes unavailable. The correct syntax is:

```
struct linx_attach_param *attach_param;
error = ioctl(sd, LINX_IOCTL_ATTACH, attach_param);
```
*attach\_param* is a **linx\_attach\_param** structure:

```
struct linx_attach_param
{
LINX_SPID spid;
LINX_OSBUFSIZE sigsize;
      union LINX_SIGNAL *sig; 
      LINX_OSATTREF attref; 
};
```
The **spid** field is the spid of the LINX endpoint to supervise. The **sig** parameter optionally holds a LINX signal of size **sigsize** to be received when the supervised LINX endpoint becomes unavailable. If no signal (NULL) is provided, the LINX default attach signal of type **LINX OS ATTACH SIG** will be used.

On success, an attach reference is returned in **attref.** This reference can be used in **LINX\_IOCTL\_DETACH** later.

### **LINX\_IOCTL\_DETACH**

Detaches from a supervised LINX endpoint, i.e. stops supervising it. The correct syntax is:

```
struct linx_detach_param *detach_param;
error = ioctl(sd, LINX_IOCTL_DETACH, detach_param);
```
The *detach\_param* parameter is a **struct linx\_detach\_param** with the following fields:

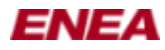

```
struct linx_detach_param
\{ LINX_OSATTREF attref;
}
```
The **attref** field is an attach reference returned from a **LINX\_IOCTL\_ATTACH** call.

### **LINX\_IOCTL\_SET\_RECEIVE\_FILTER**

Sets up a receive filter prior to a **select**(2) call. The correct syntax is:

```
struct linx_receive_filter_param *rfp;
error = ioctl(sd, LINX_IOCTL_SET_RECEIVE_FILTER, rfp);
```
*rfp* is a **linx\_receive\_filter\_param** structure:

```
struct linx receive filter param
{
LINX_SPID from;
LINX_OSBUFSIZE sigselect_size;
      const LINX_SIGSELECT *sigselect; 
};
```
The **from** parameter specifies that only signals from a specific spid should be received and **sigselect** is an array of **LINX\_SIGSELECT** numbers to be received. The first position in the array contains the number of entries in the list that follows. If the first position is set to a negative count, all LINX signals except those listed will be received. The size of the array is **sigselect\_size.**

### **LINX\_IOCTL\_REGISTER\_LINK\_SUPERVISOR**

Registers this socket as a supervisor of LINX links. The correct syntax is:

*error* **= ioctl(***sd***,** *LINX\_IOCTL\_REGISTER\_LINK\_SUPERVISOR***, 0);**

When a link is established to another node, a notification signal will be sent to all LINX sockets that have registered as link supervisor. This signal has the format:

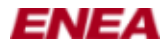

```
struct linx_new_link
{
      LINX_SIGSELECT signo;
     int name;<br>int attr;
int attr;
char buf[1];
};
```
The **signo** is **LINX\_OS\_LINK\_SIG.** The name of the link begins **name** bytes into **buf** and its attributes starts **attr** bytes into **buf.** Both the name and attributes are null terminated strings assigned to a link with the *[linxcfg](#page-32-0)*(1) command.

To be notified when a link becomes unavailable, first do a **LINX\_IOCTL\_HUNT** on the link **name.** This returns a spid representing the link. Then the link can be supervised using **LINX IOCTL ATTACH** to that spid.

### **LINX\_IOCTL\_UNREGISTER\_LINK\_SUPERVISOR**

Unregister this socket as a supervisor of LINX links. The correct syntax is:

*error* **= ioctl(***sd***,** *LINX\_IOCTL\_UNREGISTER\_LINK\_SUPERVISOR***, 0);**

### **LINX\_IOCTL\_VERSION**

Returns the version of the LINX kernel module. The correct syntax is:

```
unsigned int version;
error = ioctl(sd, LINX_IOCTL_VERSION, &version);
```
On success, the **version** parameter contains the version of the LINX kernel module. The LINX version number is a 32-bit number composed of an 8-bit major version, an 16-bit minor version, and a 8-bit seq (patch) number.

### **LINX\_IOCTL\_INFO**

Retrieves information from the LINX kernel module. The correct syntax is:

```
struct linx_info info;
error = ioctl(sd, LINX_IOCTL_INFO, &info);
```
The **info** parameter is a **struct linx\_info** with the following fields:

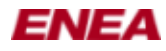

```
struct linx_info
\{ int type;
        void *type_spec;
};
```
The **type** field indicates the requested type of information and **type\_spec** is a pointer to a struct that will contain input and return parameters.

Note that information retrieved with LINX\_IOCTL\_INFO may have become inaccurate when used in a subsequent call. The application must be prepared to handle errors related to this.

The different kinds of information that can be retrieved from the LINX kernel module are:

#### **LINX\_INFO\_SUMMARY**

Provides a summary of the most important information from the LINX kernel module.

```
struct linx_info info;
struct linx_info_summary info_summary;
info.type = LINX_INFO_SUMMARY;
info.type_spec = &info_summary;
```
The **linx\_info\_summary** structure is defined as:

```
struct linx_info_summary
{
       int no_of_local_sockets;
       int no_of_remote_sockets;
       int no_of_link_sockets;
       int no_of_pend_attach;
        int no_of_pend_hunt;
        int no_of_queued_signals;
};
```
The **no\_of\_local\_sockets** field is the number of LINX sockets open locally, **no** of remote sockets is the number of internal sockets open that have been created by the LINX kernel module to represent remote LINX endpoints. The **no** of link sockets field is the number of open sockets representing LINX links to other nodes. The **no** of **pend** attach field is the number of pending attaches, **no\_of\_pend\_hunt** is the number of pending hunts and

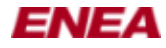

**no\_of\_queued\_signals** is the number of queued signals.

### **LINX\_INFO\_SOCKETS**

Returns the number of open LINX sockets and their LINX endpoint identifiers (spids).

```
struct linx_info info;
struct linx_info_sockets info_sockets;
info.type = LINX_INFO_SOCKETS;
info.type_spec = &info_sockets;
```
The **linx\_info\_sockets** structure is defined as:

```
struct linx_info_sockets
{
       LINX_OSBOOLEAN local;
      LINX_OSBOOLEAN remote;
      LINX_OSBOOLEAN link;
int buffer_size;
int no_of_sockets;
LINX_SPID *buffer;
};
```
If **local** is true, local sockets are included in the output, if **remote** is true, remote sockets are included and if **link** is true, sockets representing LINX links are included. The number of LINX sockets matching the search is returned in **no\_of\_sockets** and the array of spids is returned in the provided **buffer**. of size **buffer\_size** bytes. If the provided buffer is too small, not all sockets will be included.

#### **LINX\_INFO\_TYPE**

Returns the type of a LINX endpoint.

```
struct linx_info info;
struct linx_info_type info_type;
```
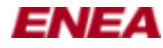

```
info.type = LINX_INFO_TYPE;
info.type_spec = &info_type;
```
The **linx\_info\_type** structure is defined as:

```
struct linx_info_type
{
      LINX_SPID spid;
       int type;
};
```
The **spid** field is the identifier of the LINX endpoint for which the type is requested. The type is returned in **type**. A LINX endpoint can be of types: **LINX\_TYPE\_UNKNOWN**, **LINX\_TYPE\_LOCAL**, **LINX\_TYPE\_REMOTE**, **LINX\_TYPE\_LINK**, **LINX\_TYPE\_ILLEGAL** or **LINX\_TYPE\_ZOMBIE**.

### **LINX\_INFO\_STATE**

Returns the state of a LINX endpoint.

```
struct linx_info info;
struct linx_info_state info_state;
info.type = LINX_INFO_STATE;
info.type_spec = &info_state;
```
The **linx** info state structure is defined as:

```
struct linx_info_state
{
       LINX_SPID spid;
       int state;
};
```
The **spid** field is the identifier of the LINX endpoint for which the state is requested. The state is returned in **state**. A LINX socket can be in states: **LINX\_STATE\_UNKNOWN**, **LINX\_STATE\_RUNNING**,

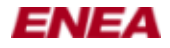

#### **LINX\_STATE\_RECV** or **LINX\_STATE\_POLL**.

### **LINX\_INFO\_FILTERS**

Returns information about the receive filters set up by a LINX endpoint.

```
struct linx_info info;
struct linx_info_filters info_filters;
info.type = LINX_INFO_FILTERS;
info.type_spec = &info_filters;
```
The **linx\_info\_filters** structure is defined as:

```
struct linx_info_filters
{
LINX_SPID spid;
LINX_SPID from_filter;
int buffer_size;
int no_of_sigselect;
      LINX_SIGSELECT *buffer; 
};
```
The **spid** field is the identifier of the LINX endpoint for which the receive filter is requested. If the endpoint has setup a receive filter only accepting signals from a specific LINX endpoint, the spid of that endpoint is returned in **from\_filter**. The number of LINX\_SIGSELECT signal numbers in the receive filter is returned in **no** of **sigselect** and an array of these signal numbers are returned in the provided **buffer**. The **buffer** size is the size in bytes of the buffer. If the buffer is too small, not all signal numbers in the filter are included.

#### **LINX\_INFO\_RECV\_QUEUE**

Returns the receive queue of a LINX endpoint.

```
struct linx_info info;
```
**struct linx\_info\_recv\_queue** *info\_recv\_queue***;**

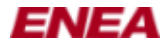

```
info.type = LINX_INFO_RECV_QUEUE;
info.type_spec = &info_recv_queue;
```
The **linx\_info\_recv\_queue** structure is defined as:

```
struct linx_info_recv_queue
{
LINX_SPID spid;
int buffer_size;
int no_of_signals;
     struct linx_info_signal *buffer;
};
```
The **spid** field is the identifier of the LINX endpoint for which the receive queue is requested. The number of signals in the queue is returned in **no\_of\_signals**. An array with queue information is returned in the provided **buffer**. The **buffer** size is the size in bytes of the buffer. If the buffer is too small, not all signals are included. The **linx\_info\_signal** structure is defined as:

```
struct linx_info_signal
{
      LINX_SIGSELECT signo;
int size;
LINX_SPID from;
};
```
The **signo** field holds the signal number, **size** is the size in bytes of the signal and **from** is the spid of the sending LINX endpoint.

#### **LINX\_INFO\_PEND\_ATTACH**

Returns information about pending attaches **from** or **to** a LINX endpoint.

```
struct linx_info info;
struct linx_info_pend_attach info_pend_attach;
info.type = LINX_INFO_PEND_ATTACH;
info.type_spec = &info_pend_attach;
```
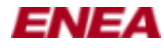

#### The **linx\_info\_pend\_attach** structure is defined as:

```
struct linx_info_pend_attach
{
LINX_SPID spid;
int from_or_to;
    int buffer_size;
    int no of attaches;
    struct linx info attach *buffer;
};
```
The **spid** field is the identifier of the LINX endpoint for which attach informations is requested. If **from\_or\_to** is set to **LINX\_ATTACH\_FROM,** information about attaches from the spid is returned. If it is set to **LINX\_ATTACH\_TO,** information about attaches to the spid is returned. The number of attaches to/from the **spid** is returned in **no\_of\_attaches**, Information about the attaches are returned in the provided **buffer**. The **buffer\_size** is the size in bytes of the buffer. If the buffer is too small, not all attaches are included. The **linx\_info\_attach** structure is defined as:

```
struct linx_info_attach
{
LINX_SPID spid;
LINX_OSATTREF attref;
      struct linx_info_signal attach_signal;
};
```
The **spid** is the identifier of the LINX endpoint that has attached or has been attached to (depending on what **from\_or\_to** is set to). The **attref** field is the attach reference and **attach\_signal** is the attach signal.

#### **LINX\_INFO\_PEND\_HUNT**

Returns information about pending hunts issued from any LINX endpoint.

```
struct linx_info info;
struct linx_info_pend_hunt info_pend_hunt;
info.type = LINX_INFO_PEND_HUNT;
info.type_spec = &info_pend_hunt;
```
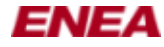

#### The **linx\_info\_pend\_hunt** structure is defined as:

```
struct linx_info_pend_hunt
{
LINX_SPID spid;
int buffer_size;
    int strings_offset;
    int no of hunts;
    struct linx info hunt *buffer;
};
```
The **spid** field is the identifier of the LINX endpoint for which hunt information is requested. The number of pending hunts is returned in **no** of hunts and information about each pending hunt is returned in the provided **buffer**. The **buffer\_size** is the size in bytes of the buffer. If the buffer is too small, not all hunts are included. The **strings\_offset** is the offset into the **buffer** where the name strings are stored. Each **linx\_info\_hunt** structure is defined as:

```
struct linx_info_hunt
{
       struct linx_info_signal hunt_signal;
      LINX_SPID owner; 
      char *hunt_name;
};
```
The **owner** field is the owner of the pending hunt and **hunt\_name** is a string containing the name hunted for. The **hunt\_signal** is the hunt signal. The **linx** info signal structure is described under **LINX\_INFO\_RECV\_QUEUE**.

#### **LINX\_INFO\_PEND\_TMO**

Returns information about pending timeouts issued from any LINX endpoint.

```
struct linx_info info;
struct linx_info_pend_tmo info_pend_tmo;
info.type = LINX_INFO_PEND_TMO;
info.type_spec = &info_pend_tmo;
```
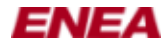

The **linx\_info\_pend\_tmo** structure is defined as:

```
struct linx_info_pend_tmo
{
LINX_SPID spid;
int buffer_size;
int no_of_timeouts;
    struct linx_info_tmo *buffer;
};
```
The **spid** field is the identifier of the LINX endpoint for which hunt information is requested. The number of pending timeouts is returned in **no** of timeouts and information about each pending timeout is returned in the provided **buffer**. The **buffer\_size** is the size in bytes of the buffer. If the buffer is too small, not all timeouts are included. Each **linx\_info\_tmo** structure is defined as:

```
struct linx_info_tmo
{
LINX_OSTIME tmo;
LINX_OSTMOREF tmoref;
      struct linx_info_signal tmo_signal;
};
```
The **tmo** field is the remaining time and **tmoref** is the timeout reference. The **tmo\_signal** holds the timeout signal information.

### **LINX\_INFO\_SIGNAL\_PAYLOAD**

Returns the payload of a signal owned by a LINX endpoint.

**struct linx\_info** *info***; struct linx\_info\_signal\_payload** *info\_signal\_payload***; info.type =** *LINX\_INFO\_SIGNAL\_PAYLOAD***; info.type\_spec =** *&info\_signal\_payload***;**

The **linx** info signal payload structure is defined as:

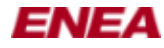

```
struct linx_info_signal_payload
{
     LINX SPID spid;
     int buffer_size;
      struct linx_info_signal signal; 
     int payload_size;
     char *buffer;
};
```
The **spid** field is the identifier of the LINX endpoint owning the signal and **signal** is a **linx\_info\_signal** structure returned from a previous LINX\_INFO call. The signal buffer will be returned in the provided **buffer**. The **buffer\_size** is the size in bytes of the buffer. If the provided buffer is too small, only the beginning of the signal buffer is returned. The **payload\_size** shows the size in bytes of the returned signal payload. If the provided buffer is larger than the signal payload, **payload\_size** will be less then **buffer\_size**. If no signal payload matching the **signal** the **payload\_size** will be set to zero.

### **LINX\_INFO\_NAME**

Returns the name of a LINX endpoint.

**struct linx\_info** *info***; struct linx\_info\_name** *info\_name***; info.type =** *LINX\_INFO\_NAME***; info.type\_spec =** *&info\_name***;**

The **linx** info name structure is defined as:

```
struct linx_info_name
{
        LINX_SPID spid; 
        int namelen;
        char *name; 
};
```
The **spid** field is the identifier of the LINX endpoint for which the name is requested. The **namelen** field is the length of the provided **name** buffer in which the name is be returned. If the LINX socket endpoint has not been assigned a name yet zero is returned and **name** is set to the empty string.

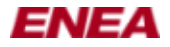

### **LINX\_INFO\_OWNER**

Returns the process (PID) that owns a LINX endpoint.

```
struct linx_info info;
struct linx_info_owner info_owner;
info.type = LINX_INFO_OWNER;
info.type_spec = &info_owner;
```
The **linx\_info\_owner** structure is defined as:

```
struct linx_info_owner
{
       LINX_SPID spid; 
       pid_t owner;
};
```
The **spid** field is the identifier of the LINX endpoint for which the information is requested. On success, the PID of the owning process is returned in **owner**.

### **LINX\_INFO\_STAT**

Returns statistics for a LINX endpoint. This requires that the LINX kernel module has been compiled with the "SOCK\_STAT=yes" setting.

```
struct linx_info info;
struct linx_info_stat info_stat;
info.type = LINX_INFO_STAT;
info.type_spec = &info_stat;
```
The **linx\_info\_stat** structure is defined as:

struct linx\_info\_stat

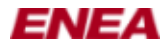

{

```
 LINX_SPID spid;
         uint64_t no_sent_local_signals;
         uint64_t no_recv_local_signals;
         uint64_t no_sent_local_bytes;
         uint64_t no_recv_local_bytes;
         uint64_t no_sent_remote_signals;
         uint64_t no_recv_remote_signals;
         uint64_t no_sent_remote_bytes;
         uint64_t no_recv_remote_bytes;
         uint64_t no_sent_signals;
         uint64_t no_recv_signals;
         uint64_t no_sent_bytes;
        uint64 t no recv bytes;
         uint64_t no_queued_bytes;
         uint64_t no_queued_signals;
};
```
The **spid** is the identifier of the LINX endpoint for which statistics is required. If the LINX kernel module has not been compiled with "SOCK\_STAT=yes", ioctl returns -1 and errno is set to ENOSYS.

# **Known Bugs**

None.

### **See Also**

Generic LINX for Linux man-page: **[linx](#page-0-0)**(7) (this document)

```
LINX API man-pages:
linx.h(3) , linx_types.h(3) ,
linx_alloc(3) , linx_attach(3) , linx_cancel_tmo(3) , linx_close(3) ,
linx detach(3) , linx free buf(3) , linx free name(3) , linx free stat(3) ,
linx_get_descriptor(3) , linx_get_name(3) , linx_get_spid(3) ,
linx_get_stat(3) , linx_hunt(3) , linx_hunt_from(3) , linx_modify_tmo(3) ,
linx_open(3) , linx_receive(3) , linx_receive_from(3) ,
linx_receive_w_tmo(3) , linx_request_tmo(3) , linx_send(3) , linx_send_w_opt(3) ,
linx send w s(3) , linx sender(3) , linx set sigsize(3) , linx sigstate(3) , linx sigsize(3)
```
Related LINX applications **[linxcfg](#page-32-0)**(1) , **[linxdisc](#page-40-0)**(8) , **[linxdisc.conf](#page-42-0)**(5) , **[linxstat](#page-106-0)**(1) , **[mkethcon](#page-111-0)**(1) , **[mklink](#page-113-0)**(1) , **[mktcpcon](#page-115-0)**(1) , **[rmethcon](#page-122-0)**(1) , **[rmlink](#page-124-0)**(1) , **[rmtcpcon](#page-126-0)**(1)

Related generic Linux man-pages: **socket**(2) , **close**(2) , **sendto**(2) , **sendmsg**(2) , **recvfrom**(2) , **recvmsg**(2) , **poll**(2) , **select**(2) , **ioctl**(2)

# **Author**

Enea LINX team

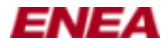

# <span id="page-25-0"></span>**LINX\_ALLOC(3) manual page**

# **Name**

linx\_alloc() - Allocate a signal buffer on a LINX endpoint

# **Synopsis**

**#include <linx\_types.h> #include <linx.h>**

**union LINX\_SIGNAL \*linx\_alloc(LINX \****linx***, LINX\_OSBUFSIZE** *size***, LINX\_SIGSELECT** *sig\_no***);**

# **Description**

**linx\_alloc**() is used to allocate a signal buffer of the indicated size The first 4 bytes of the signal buffer are initialized with the provided signal number *sig\_no*. The signal number can be replaced later by writing a new value in the first 4 bytes of the buffer.

The new buffer is owned by the LINX endpoint with which it was created. The ownership is transferred to the receiving LINX endpoint when the signal is successfully sent using **[linx\\_send](#page-90-0)**(3) . If the signal is not sent, the owner must free the buffer by calling **[linx\\_free\\_buf](#page-44-0)**(3) using the same **linx** handle. The buffer will be freed if the owning LINX endpoint is closed or the process owning the endpoint exits.

*linx* is the handle to the LINX endpoint.

*size* is the size in bytes of the new signal buffer. The minimum size is 4 bytes, needed to store the signal number.

*sig\_no* is the signal number stored at the beginning of the signal buffer.

# **Return Value**

On success, a pointer to the allocated signal buffer is returned. On error, LINX\_NIL is returned and *errno* will be set.

### **Errors**

**EMSGSIZE** The *size* is invalid.

**ENOMEM** Insufficient memory is available.

# **Bugs/Limitations**

None.

### **Notes**

A LINX signal can be only be sent by the LINX endpoint that owns it, i.e. the endpoint it was created from or received on. It can not be reused and sent by another LINX endpoint.

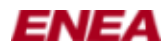

If a process, which has allocated signal buffers, calls *fork(2)* , both instances will own copies of the signal buffers. As only one process may use a LINX endpoint and its resources, either the parent or the child MUST close the LINX endpoint using **[linx\\_close](#page-36-0)**(3) .

# **See Also**

**[linx](#page-0-0)**(7) , **[linx\\_close](#page-36-0)**(3) , **[linx\\_free\\_buf](#page-44-0)**(3) , **[linx\\_hunt](#page-66-0)**(3) , **[linx\\_send](#page-90-0)**(3) , **fork**(2)

# **Author**

Enea LINX team

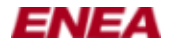

# <span id="page-27-0"></span>**LINX\_ATTACH(3) manual page**

# **Name**

linx\_attach() - Attach to and supervise a LINX endpoint linx detach() - Detach from an attached LINX endpoint

# **Synopsis**

**#include <linx\_types.h> #include <linx.h>**

**LINX\_OSATTREF linx\_attach(LINX \****linx***, union LINX\_SIGNAL \*\****sig***, LINX\_SPID** *spid***);**

**int linx\_detach(LINX \****linx***, LINX\_OSATTREF \****attref***);**

# **Description**

**linx** attach() is used to supervise another LINX endpoint. When the other endpoint is closed or becomes unavailable, an attach signal is sent to the supervising LINX endpoint *linx* as a notification. If a signal *sig* is provided, this signal will be received when the attach is triggered. If *sig* is NULL, the default LINX attach signal with signal number LINX\_OS\_ATTACH\_SIG is received instead. The linx\_attach() call consumes the signal, taking over its ownership, and sets the *sig* pointer to LINX\_NIL. The signal is consumed if an error occurs too. If *sig* is corrupt, **abort**(3) is called.

**linx\_detach**() is used to detach from an attached LINX endpoint. It's an error to detach from a LINX endpoint more than once or to detach from a LINX endpoint after the attach signal has been received. It is not an error to detach if the attach signal is waiting in the receive queue of the LINX endpoint. To prevent multiple detaches, linx\_detach() sets the attref pointer to LINX\_ILLEGAL\_ATTREF.

*linx* is the handle of the LINX endpoint.

*spid* is the identifier of the LINX endpoint to supervise.

*sig* is either NULL or a user defined LINX signal.

*attref* is the LINX\_OSATTREF attach reference obtained from **linx\_attach**().

# **Return Value**

**linx\_attach**() returns an attach reference (LINX\_OSATTREF) when successful. This attach reference can be used to cancel the attach (detach) after the attach is done. **linx\_detach**() returns 0 on success.

On failure, **linx\_attach**() returns LINX\_ILLEGAL\_ATTREF and **linx\_detach**() returns -1, and *errno* is set appropriately.

# **Errors**

**EBADF**, **ENOTSOCK** The *linx* handle refers to an invalid socket descriptor.

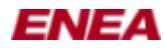

### **Bugs/Limitations**

None.

## **Example**

In this example the server attaches to the client and tells the client to exit and waits for the attach signal.

```
Server:
#include <linx.h>
#define CLIENT_DONE_SIG 0x1234
int
main (int argc, char *argv[]) 
{
  LINX *linx;
  LINX SPID client;
   union LINX_SIGNAL *sig;
   const LINX_SIGSELECT sel_hunt_sig[] = { 1, LINX_OS_HUNT_SIG };
  const LINX_SIGSELECT sel_att_sig [] = { 1, LINX_OS_ATTACH_SIG };
   /* Create a LINX endpoint with huntname "attacher" */
  linx = linx_open("attacher", NULL, 0);
   /* Hunt for the client */
  linx_hunt(linx, "client", NULL);
   /* Receive hunt signal */
   linx_receive(linx, &sig, sel_hunt_sig);
   /* Retrive the clients spid */
   client = linx_sender(linx, &sig)
   /* Free the hunt signal */
  linx_free_buf(linx, &sig);
   /* Attach to the client */
   linx_attach(linx, client, NULL);
   /* Create "done" signal */
   sig = linx_alloc(linx, sizeof(LINX_SIGSELECT), CLIENT_DONE_SIG);
   /* Send "done" signal to client */
  linx_send(linx, &sig, client);
   /* Wait for the attach signal */
  linx_receive(linx, &sig, sel_att_sig);
   /* Close the LINX endpoint */
   linx_close(linx);
  return 0;
}
Client:
#include <linx.h>
int
main (int argc, char *argv[])
{
  LINX *linx;
 union LINX SIGNAL *sig;
  const LINX SIGSELECT sel done sig[] = { 1, CLIENT DONE SIG };
   /* Open a LINX endpoint with huntname "client" */
   linx = linx_open("client", NULL, 0);
   /* Wait for server to send "done" signal */
   linx_receive(linx, &sig, sel_done_sig);
  /* Close the LINX endpoint - this will trigger the attach */linx close(linx);
   return 0;
}
```
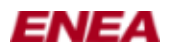

# **See Also**

**[linx](#page-0-0)**(7) , **[linx\\_attach](#page-27-0)**(3) , **[linx\\_close](#page-36-0)**(3) , **[linx\\_detach](#page-37-0)**(3) , **[linx\\_hunt](#page-66-0)**(3) , **[linx\\_send](#page-90-0)**(3)

# **Author**

Enea LINX team

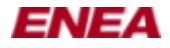

# <span id="page-30-0"></span>**LINX\_CANCEL\_TMO(3) manual page**

### **Name**

linx\_request\_tmo() - request timeout with specified signal linx cancel tmo() - cancel the specified timeout. linx modify  $t_{\text{m}}(t)$  - modify the specified timeout

# **Synopsis**

**#include <linx\_types.h> #include <linx.h>**

**LINX\_OSTMOREF linx\_request\_tmo(LINX \****linx***, LINX\_OSTIME** *tmo***, union LINX\_SIGNAL \*\****sig***);**

**int linx\_cancel\_tmo(LINX \****linx***, LINX\_OSTMOREF \****tmoref***);**

**int linx\_modify\_tmo(LINX \****linx***, LINX\_OSTMOREF \****tmoref***, LINX\_OSTIME** *tmo***);**

# **Description**

**linx\_request\_tmo**() is used to request a signal, *sig*, to be sent to the requesting LINX endpoint *linx* when a timeout has expired. Information necessary for cancelling the time-out is returned. The actual time-out time, *tmo*, is rounded upward to the next larger tick because a time-out can only trigger when a system clock tick is received. Hence, the routine guarantees at least the number of milliseconds requested, but may add a few more depending on the tick resolution. When several time-out signals are generated at the same clock tick, the order is unspecified. If *sig* is NULL, the default LINX timeout signal with signal number LINX\_OS\_TMO\_SIG is received instead. The linx request tmo () call consumes the signal, and sets the *sig* pointer to LINX NIL. The signal is also consumed if an error occurs.

**linx\_cancel\_tmo**() is used to cancel a timeout. The time-out is identified by the *tmoref* parameter, which was set by **linx** request tmo(). It's an error to cancel a timeout more than once or to cancel a timeout after the timeout signal has been received. It is not an error to cancel the timeout if the timeout signal is waiting in the receive queue of the LINX endpoint. To prevent multiple cancellations, **linx\_cancel\_tmo**() sets the tmoref pointer to LINX\_ILLEGAL\_TMOREF.

**linx\_modify\_tmo**() is used to modify a timeout. The time-out is identified by the tmoref parameter, which was set by **linx** request tmo(). It's an error to modify a timeout after the timeout signal has been received. It is not an error to modify the timeout if the timeout signal is waiting in the receive queue of the LINX endpoint.

*linx* is the handle of the LINX endpoint.

*spid* is the timeout time in milliseconds.

*sig* is either NULL or a user defined LINX signal.

*tmoref* is the reference to the timeout obtained from **linx** request tmo().

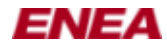

## **Return Value**

**linx** request tmo() returns an timeout reference (LINX OSTMOREF) when successful. This timeout reference can be used to cancel the timeout. **linx\_cancel\_tmo**() returns 0 on success.

On failure, **linx\_request\_tmo**() returns LINX\_ILLEGAL\_TMOREF while **linx\_cancel\_tmo**() and **linx\_modify\_tmo**() both returns -1. In all cases *errno* will be set appropriately.

### **Errors**

**EBADF**, **ENOTSOCK** The *linx* handle refers to an invalid socket descriptor.

**ENOMEM** Not enough memory.

**EINVAL** Invalid argument.

## **Bugs/Limitations**

None.

## **Example**

This example shows how to request and wait for a timeout.

```
#include <linx.h>
int
main (int argc, char *argv[]) 
{
  LINX *linx;
  union LINX_SIGNAL *sig;
  const LINX_SIGSELECT sel_tmo_sig [] = { 1, LINX_OS_TMO_SIG };
   /* Create a LINX endpoint */
   linx = linx_open("tmo-test", NULL, 0);
   /* Request a one second timeout. When the timeout expires the
      default signal will be returned. */
   linx_request_tmo(linx, 1000, NULL);
   /* Wait for the timeout signal. */
   linx_receive(linx, &sig, sel_tmo_sig);
   /* Free the timeout signal */
  linx free buf(linx, &sig);
   /* Close the LINX endpoint */
 linx close(linx);
   return 0;
}
```
# **See Also**

 $\lim_{x \to 0}$  ,  $\lim_{x \to 0}$  close(3) ,  $\lim_{x \to 0}$  open(3)  $\lim_{x \to 0}$  receive(3) ,

# **Author**

Enea LINX team

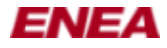

# <span id="page-32-0"></span>**LINXCFG(1) manual page**

# **Name**

linxcfg - a configuration utility for LINX links to other nodes

# **Synopsis**

**linxcfg [-t <cm>] [-v] <command> [COMMAND PARAMETERS and OPTIONS]**

**linxcfg [-t <cm>] [-v] destroy <linkname> [<link 2>...]**

**linxcfg -h**

**linxcfg help <cm>**

**linxcfg -t <cm> [help]**

# **Description**

**linxcfg** is the LINX configuration utility. Depending on the *command* given, **linxcfg** can destroy or create links using the specified Connection Manager (CM).

# **Options**

**linxcfg** has common options to all commands

which should be placed **before** the actual *command*

-h, --help

Display help and exit.

 $-t$ ,  $-t$ ype  $<$ cm $>$ 

Specifies *cm* as the Connection Manager to use. If this option is not provided, *eth* will be used as the default CM.

You can use **-h** to list all available CMs.

```
-v, --verbose
```
Verbose mode.

-c, --cf, --conn-feature <feature[=value]>

Adds a connection feature. This option can be specified several times.

-l, --lf, --link-feature <feature[=value]>

Adds a link feature. This option can be specified several times.

# **Commands**

### create PARAMETERS

Creates a connection link to another node. The *PARAMETERS* depend on the CM specified, see below for more details.

A remote link cannot be used until also the remote node creates the other end of the link (a link back to the originating node). The state is "connecting" until both sides are ready and communication via

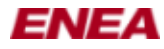

the LINX protocol can begin. destroy <linkname> [<link2>...] Destroy the connection link with the name *linkname.* help [<cm>] Provides help about the given *cm* , either specified in **-t** or after the **help** command.

If no *cm* was specified, it will show a list of available CMs.

# **Options to Different Connection Managers**

### **Ethernet CM**

The **Ethernet CM** is specified with the *eth* keyword, which is actually the default if no other CM was specified.

The **create** command takes the following options:

create <macaddr> <interface> <linkname> [OPTIONAL PARAMETERS] macaddr

Specify the remote mac address of the node to connect to, e.g. 0a:1b:2c:3d:4d:5e.

interface

Specify the Ethernet interface to use. Ex.: eth0.

linkname

Name of the connection link. This is the link part of the path in a remote hunt name to LINX

endpoints on the other node. It will also be the name seen in */proc/net/linx/cm/eth/<linkname>* Optional parameters

--window\_size=nnn

This is the send/receive window size, in number of packets on the link, and may need to be modified to adapt LINX to really slow or really fast Ethernet performance.

Both the local and remote side negotiate the window size, being the smallest of the two sizes the selected one. The default 128 messages should be sufficient in most configurations. The window size shall always be of a power of 2. Size 0 means to use the default window size.

--defer queue size=nnn

The defer queue size is in packages, with the size depending on the LINX link. The defer queue is used on the sender side when the send queue is full. Every message sent, when the send queue is full, is stored in the defer queue, until the send queue has room for more messages. The defer queue size is the maximum number of packages, with messages, that can be stored in the defer queue before the link is disconnected, due to lack or resources. The default value 2048 packages should be sufficient in most systems. Size 0 means to use the default defer queue size.

--send\_tmo=nnn

The send acknowledge timeout specifies the time (in msec) to wait until unacknowledged messages are resent. The default 10 should be sufficient in most systems. Tmo 0 means to use the default timeout.

NOTE: from Linx 2.2, the parameter is hard coded to 100 milliseconds.

--nack\_tmo=nnn

The retransmission timeout specifies the time (in msec) to wait until nack messages are resent. The default 20 should be sufficient in most systems. Tmo 0 means to use the default timeout.

NOTE: from Linx 2.2, the parameter is hard coded to 100 milliseconds.

#### --conn\_tmo=nnn

The connect timeout specifies the time (in msec) to wait until an attempt to establish a connection is considered failed. The default 200 should be sufficient in most systems. Tmo 0 means to use the default timeout.

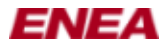

### LINXCFG(1) manual page

NOTE: from Linx 2.2, the parameter has a new meaning. While connecting, it specifies the time, in milliseconds, to wait until a connection attempt fails and a new attempt is made. Once connected, it is used as a supervision time-out, i.e. every conn\_tmo milliseconds, LINX checks if any packets from the peer has been received. LINX disconnects the connection after two consequtive conn tmo:s without any packets from the peer.

--live\_tmo=nnn

The connection supervision timeout specifies the time (in msec) to wait until a connection is considered broken. Default is 100 (when the system is not idle) and should be sufficient in most systems. When the system is idle, the live timeout is ten times larger than the configured live timeout value. Tmo 0 means to use the default timeout.

NOTE: from Linx 2.2, the parameter is not used.

--mtu=nnn

The MTU (Maximum Transmission Unit) specifies the size in bytes of the largets packet that the Ethernet protocol can pass onwards (this excludes the size of the Ethernet header). If not set the MTU is fetched from the interface. Typcially a MTU of 1500 bytes is used for Ethernet.

--attributes=s

The attribute option gives the possibility to assign an arbitrary string to the link when it is created. This string is included in the new\_link signal, which is sent to all link supervisors. More information on link supervisors can be found in **[linx](#page-0-0)**(7) man page.

### **Tcp Cm**

The TCP CM is specified using the *tcp* keyword.

The **create** command takes the following parameters:

create <ip> <linkname> [OPTIONAL PARAMETERS]

ip

The IP address to connect to.

linkname

Name of the connection link. This is the LINX link part of the path in a remote hunt name to LINX endpoints on the other node. It will also be the name seen in */proc/net/linx/cm/tcp/<linkname>*

Optional parameters

--live\_tmo=<size>

The live tmo parameter is the time in milliseconds between every heartbeat that is used to detect if the connection has gone down. The default value is 1000 ms.

--use\_nagle=<br/>bool>

Set to 1 if nagle algorithm shall be used on the socket for the connection. Default is off. --attributes=<s>

The attribute option gives the possibility to assign an arbitrary string to the link when it is created. This string is included in the new link signal, which is sent to all link supervisors.

### **Files**

None.

### **Diagnostics**

*linxcfg* will display more verbose information to standard out, if the -v option is specified.

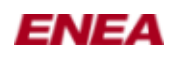

# **Known Bugs**

None.

# **Examples**

linxcfg create 01:23:a4:4f:b3:ac eth0 link\_A linxcfg destroy link\_A linxcfg -t tcp create 192.168.1.1 link\_A linxcfg -t tcp destroy link\_A

# **See Also**

**[linx](#page-0-0)**(7) , **[linxstat](#page-106-0)**(1) , **[linxdisc](#page-40-0)**(8)

# **Author**

Enea LINX team
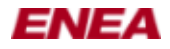

# <span id="page-36-0"></span>**LINX\_CLOSE(3) manual page**

# **Name**

linx\_close() - Close a LINX endpoint

# **Synopsis**

**#include <linx\_types.h> #include <linx.h>**

**int linx\_close(LINX \****linx***);**

## **Description**

Close a LINX endpoint that was created by a **[linx\\_open](#page-74-0)**(3) call. All resources owned by this LINX endpoint are freed. When a LINX endpoint is closed, attach signals are sent to other LINX endpoints that have attached to it using **[linx\\_attach](#page-27-0)**(3) . A LINX endpoint will be automatically closed if its owner process exits without calling **linx** close<sup>(3)</sup> first. Note that the LINX socket is not closed until the last reference has been closed. See **linx** open<sup>(3)</sup> for more information about forking processes that own LINX endpoints.

*linx* is the handle of the LINX endpoint to close.

#### **Return Value**

On success, zero is returned. On error, -1 is returned and *errno* is set.

#### **Errors**

**EBADF** The *linx* handle refers to an invalid socket descriptor.

# **Bugs/Limitations**

None.

#### **See Also**

**[linx](#page-0-0)**(7) , **[linx\\_open](#page-74-0)**(3) , **[linx\\_alloc](#page-25-0)**(3) , **[linx\\_attach](#page-27-0)**(3)

# **Author**

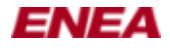

# <span id="page-37-0"></span>**LINX\_DETACH(3) manual page**

#### **Name**

linx\_attach() - Attach to and supervise a LINX endpoint linx detach() - Detach from an attached LINX endpoint

# **Synopsis**

**#include <linx\_types.h> #include <linx.h>**

**LINX\_OSATTREF linx\_attach(LINX \****linx***, union LINX\_SIGNAL \*\****sig***, LINX\_SPID** *spid***);**

**int linx\_detach(LINX \****linx***, LINX\_OSATTREF \****attref***);**

## **Description**

**linx** attach() is used to supervise another LINX endpoint. When the other endpoint is closed or becomes unavailable, an attach signal is sent to the supervising LINX endpoint *linx* as a notification. If a signal *sig* is provided, this signal will be received when the attach is triggered. If *sig* is NULL, the default LINX attach signal with signal number LINX\_OS\_ATTACH\_SIG is received instead. The linx\_attach() call consumes the signal, taking over its ownership, and sets the *sig* pointer to LINX\_NIL. The signal is consumed if an error occurs too. If *sig* is corrupt, **abort**(3) is called.

**linx\_detach**() is used to detach from an attached LINX endpoint. It's an error to detach from a LINX endpoint more than once or to detach from a LINX endpoint after the attach signal has been received. It is not an error to detach if the attach signal is waiting in the receive queue of the LINX endpoint. To prevent multiple detaches, linx\_detach() sets the attref pointer to LINX\_ILLEGAL\_ATTREF.

*linx* is the handle of the LINX endpoint.

*spid* is the identifier of the LINX endpoint to supervise.

*sig* is either NULL or a user defined LINX signal.

*attref* is the LINX\_OSATTREF attach reference obtained from **linx\_attach**().

#### **Return Value**

**linx\_attach**() returns an attach reference (LINX\_OSATTREF) when successful. This attach reference can be used to cancel the attach (detach) after the attach is done. **linx\_detach**() returns 0 on success.

On failure, **linx\_attach**() returns LINX\_ILLEGAL\_ATTREF and **linx\_detach**() returns -1, and *errno* is set appropriately.

#### **Errors**

**EBADF**, **ENOTSOCK** The *linx* handle refers to an invalid socket descriptor.

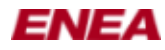

#### **Bugs/Limitations**

None.

#### **Example**

In this example the server attaches to the client and tells the client to exit and waits for the attach signal.

```
Server:
#include <linx.h>
#define CLIENT_DONE_SIG 0x1234
int
main (int argc, char *argv[]) 
{
  LINX *linx;
  LINX SPID client;
   union LINX_SIGNAL *sig;
   const LINX_SIGSELECT sel_hunt_sig[] = { 1, LINX_OS_HUNT_SIG };
  const LINX_SIGSELECT sel_att_sig [] = { 1, LINX_OS_ATTACH_SIG };
   /* Create a LINX endpoint with huntname "attacher" */
  linx = linx_open("attacher", NULL, 0);
   /* Hunt for the client */
  linx_hunt(linx, "client", NULL);
   /* Receive hunt signal */
   linx_receive(linx, &sig, sel_hunt_sig);
   /* Retrive the clients spid */
   client = linx_sender(linx, &sig)
   /* Free the hunt signal */
  linx_free_buf(linx, &sig);
   /* Attach to the client */
   linx_attach(linx, client, NULL);
   /* Create "done" signal */
   sig = linx_alloc(linx, sizeof(LINX_SIGSELECT), CLIENT_DONE_SIG);
   /* Send "done" signal to client */
  linx_send(linx, &sig, client);
   /* Wait for the attach signal */
  linx_receive(linx, &sig, sel_att_sig);
   /* Close the LINX endpoint */
   linx_close(linx);
  return 0;
}
Client:
#include <linx.h>
int
main (int argc, char *argv[])
{
  LINX *linx;
 union LINX SIGNAL *sig;
  const LINX SIGSELECT sel done sig[] = { 1, CLIENT DONE SIG };
   /* Open a LINX endpoint with huntname "client" */
   linx = linx_open("client", NULL, 0);
   /* Wait for server to send "done" signal */
   linx_receive(linx, &sig, sel_done_sig);
  /* Close the LINX endpoint - this will trigger the attach */linx close(linx);
   return 0;
}
```
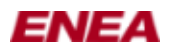

**[linx](#page-0-0)**(7) , **[linx\\_attach](#page-27-0)**(3) , **[linx\\_close](#page-36-0)**(3) , **[linx\\_detach](#page-37-0)**(3) , **[linx\\_hunt](#page-66-0)**(3) , **[linx\\_send](#page-90-0)**(3)

# **Author**

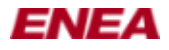

# <span id="page-40-0"></span>**LINXDISC(8) manual page**

# **Name**

linxdisc - The LINX discovery daemon

# **Synopsis**

**linxdisc [-d] [-c** *config-file* **] [-r** *retries* **]**

# **Description**

**linxdisc** is the LINX discovery daemon, which automatically detects and creates connections (links) to other remote LINX nodes, which also is running **linxdisc**. The daemon periodically sends advertisements and waits for advertisements from remote nodes. The period is about 3 seconds. Connections are created to allowed remote nodes, when advertisements are received.

See the configuration file *[linxdisc.conf](#page-42-0)*(5) for filter rules, limiting which interfaces to use and which remote nodes to allow. Communication links are only allowed to remote nodes which advertise the same LINX network cluster name as configured and with a node name fulfilling the configured allow/deny rules. The configured LINX cluster name and node name are used in advertisements sent from this node. The cluster name and node name must be unique.

The advertised node name is the suggested linkname to use for links to the advertised node. The linkname is used in huntname paths by applications in other nodes, when they hunt for LINX endpoints in this node.

linxdisc must be run as root and there can only be one instance of linxdisc running on each node. When linxdisc catches a SIGHUP, the configuration will be reread. Use SIGTERM to terminate linxdisc. When linxdisc terminates, all connections are automatically destroyed.

The linxdisc protocol is described in detail in the Linx Protocol document (see http://linx.sourceforge.net).

# **Options**

-d

Run in debug mode. The program is interactive, not run as a daemon, and all progress and activity is logged to standard error.

-c config-file

Use *config-file* instead of the default configuration file */etc/linxdisc.conf*.

#### **Files**

*/etc/linxdisc.conf*

The default configuration file. See *[linxdisc.conf](#page-42-0)*(5) for further details.

#### **Diagnostics**

*linxdisc* writes all activity and errors to the syslog, unless the -d option was given.

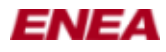

#### **Known Bugs and Limitations**

linxdisc cannot apply parameters such as timeouts etc when creating links. Interfaces that are unavailable when starting linxdisc will not be used when they become available, linxdisc has to be restarted in that case.

#### **See Also**

**[linx](#page-0-0)**(7) , **[linx\\_hunt](#page-66-0)**(3) , **[linxdisc.conf](#page-42-0)**(5)

#### **Author**

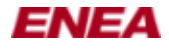

# <span id="page-42-0"></span>**LINXDISC.CONF(5) manual page**

# **Name**

linxdisc.conf - custom settings for linxdisc

# **Synopsis**

**/etc/linxdisc.conf**

# **Description**

This file contains configuration variables for the linxdisc daemon. For non-configured variables, default values are used.

The linxdisc.conf must be located in the /etc directory, unless specified when linxdisc is started.

The variables are set using this semantics: VALUE="value1 value2 ..."

When the linxdisc daemon catches a SIGHUP, the configuration will be reread. IFACE, LINX\_NETWORK\_NAME and NODE\_NAME will not be changed during runtime, while ALLOW and DENY will be applied immediately to close disallowed connections and when creating new connections.

#### **Variables**

#### **IFACE**

specifies what network interface(s) to use. Only real devices are supported. Several interfaces can be specified. e.g. IFACE="eth0 eth1". Default is to use all available devices.

#### **LINX\_NETWORK\_NAME**

specifies the name of a LINX cluster. linxdisc only creates LINX communication links to nodes, advertising the same cluster name. All nodes must have the linxdisc daemon running. Default is the cluster name "undefined".

#### **NODE\_NAME**

specifies a node name to advertise. It is used by other nodes to filter against the allow/deny filter chains. It is also used as the recommended local link name, when linxdisc in a remote node creates LINX communication links to this node, as a response to the advertisement. Default node name is the hostname. Example: NODE\_NAME="server1".

#### **ALLOW**

chain. If specified, linxdisc will only accept connections to nodes with the specified advertised node names. Names are given in a string, separated by spaces. This variable can be set several times in the configuration file and the names will be concatenated to one ALLOW chain. Example: ALLOW="node1 node2".

#### **DENY**

chain. NOTE: This setting will not have any effect if ALLOW is set. If DENY is specified instead of ALLOW, linxdisc will allow LINX connections to any node, except those with advertised node names listed here. Names are given in a string, separated by spaces. This variable can be set several times in the configuration file and the names will be concatenated to one DENY chain.

#### **PARAM**

List of parameters to apply to all links created by linxdisc. For a description of parameters and allowed values, see  $\text{linxcfg}(1)$ . This variable can be set several times in this file and the specified parameters are concatenated to one PARAM chain.

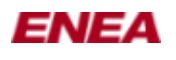

**[linxdisc](#page-40-0)**(8)

# **Author**

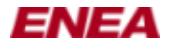

# <span id="page-44-0"></span>**LINX\_FREE\_BUF(3) manual page**

### **Name**

linx\_free\_buf() - Free a signal buffer owned by a LINX endpoint

# **Synopsis**

**#include <linx\_types.h> #include <linx.h>**

**int linx\_free\_buf(LINX \****linx***, union LINX\_SIGNAL \*\****sig***);**

#### **Description**

Free a signal buffer, owned by the LINX endpoint, associated with the *linx* handle. Once the buffer is freed it may not be accessed again. To be owned by this LINX endpoint, the buffer has either been received by or allocated at this endpoint.

*linx* is the handle to the LINX endpoint, owning the *sig* signal buffer.

*sig* is the signal buffer. When the call returns, the pointer (\*sig) is set to LINX\_NIL to prevent further access.

If *sig* is corrupt, **abort**(3) is called.

#### **Return Value**

On success, 0 is returned. The function does not return on error.

#### **Bugs/Limitations**

None.

#### **See Also**

**[linx](#page-0-0)**(7) , **[linx\\_alloc](#page-25-0)**(3) , **[linx\\_open](#page-74-0)**(3) , **[linx\\_receive](#page-76-0)**(3) ,

#### **Author**

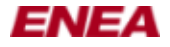

# <span id="page-45-0"></span>**LINX\_FREE\_NAME(3) manual page**

#### **Name**

linx\_get\_name() - Get the name of another LINX endpoint linx\_free\_name() - Free the name returned by **[linx\\_get\\_name](#page-50-0)**(3)

# **Synopsis**

**#include <linx\_types.h> #include <linx.h>**

**int linx\_get\_name(LINX \****linx***, LINX\_SPID** *spid***, char \*\****name***);**

**int linx\_free\_name(LINX \****linx***, char \*\****name***);**

# **Description**

Get the full hunt name of the LINX endpoint associated with the spid binary identifier (spid). The hunt name is a string which may include a path of link names if the LINX endpoint is located on a remote node, e.g. "LinkToA/LinkToB/LinkToC/EndpointName".

*linx* is the handle of the own LINX endpoint.

*spid* is the spid of the LINX endpoint for which the name is requested.

*name* is a pointer to a hunt name buffer on successful return, otherwise NULL. Unless name is NULL on return, the name buffer must be freed with **linx** free name(3), when it is no longer needed.

# **Return Value**

On success, 0 is returned and *name* contains a pointer to a buffer containing the huntname. The user is responsible for freeing the buffer with **[linx\\_free\\_name](#page-45-0)**(3) . In case of failure, -1 will be returned by both calls *errno* will be set.

#### **Errors**

**EBADF** The *linx* handle refers to an invalid socket descriptor.

**EINVAL** The name parameter is NULL.

**ENOMEM** Insufficient memory is available.

#### **Bugs/Limitations**

None.

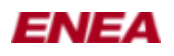

**[linx](#page-0-0)**(7) , **[linx\\_open](#page-74-0)**(3) , **malloc**(3) , **free**(3)

# **Author**

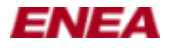

# <span id="page-47-0"></span>**LINX\_FREE\_STAT(3) manual page**

#### **Name**

linx\_get\_stat() - Get the statistics of a LINX endpoint linx\_free\_stat() - Free the statistics struct returned by **[linx\\_get\\_stat](#page-54-0)**(3)

# **Synopsis**

**#include <linx\_types.h> #include <linx\_ioctl.h> #include <linx.h>**

**int linx\_get\_stat(LINX \****linx***, LINX\_SPID** *spid***, struct linx\_info\_stat \*\****stat***);**

**int linx\_free\_stat(LINX \****linx***, struct linx\_info\_stat \*\****stat***);**

# **Description**

Get the statistics of the LINX endpoint, associated with the local *spid* binary identifier if the LINX kernel module is compiled with SOCK STAT=yes.

*linx* is the handle to the LINX endpoint, which is used to retrive the statistics.

*spid* is the identifier of the other LINX endpoint, for which the statistics is requested.

*stat* will on return point to an struct *linx\_info\_stat* buffer contining the statistics. Unless returned as NULL, the buffer must be freed by the user with **linx** free  $stat(3)$ , when no longer needed. For details on the *linx\_info\_stat* struct see **[linx](#page-0-0)**(7) .

#### **Return Value**

Returns 0 if successful, for **[linx\\_get\\_stat](#page-54-0)**(3) the *stat* will contain a pointer to a buffer, allocated by LINX, containing the statistics. The user is responsible for freeing the buffer with  $\lim_{\epsilon \to 0} \frac{\epsilon}{\epsilon}$  stat $(3)$ . In case of failure, -1 will be returned and *errno* will be set.

#### **Errors**

**ENOSYS** if the LINX kernel module has not been compiled with SOCK\_STAT=yes.

**ENOMEM** Insufficient memory is available.

**EBADF** The *linx* handle is associated with an invalid socket descriptor.

# **Bugs/Limitations**

None.

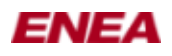

**[linx](#page-0-0)**(7) , **[linx\\_open](#page-74-0)**(3)

# **Author**

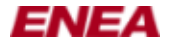

# <span id="page-49-0"></span>**LINX\_GET\_DESCRIPTOR(3) manual page**

# **Name**

linx\_get\_descriptor() - Get the socket descriptor associated with a LINX endpoint

# **Synopsis**

**#include <linx\_types.h> #include <linx.h>**

**int linx\_get\_descriptor(LINX \****linx***);**

#### **Description**

The **linx\_get\_descriptor**() call returns the socket descriptor associated with a LINX endpoint. This socket descriptor is usually not needed when using the LINX API.

The LINX socket descriptor must be used if the application wants to use the generic **select**(2) or **poll**(2) calls. The application can then use LINX API function calls with the corresponding LINX endpoint handle to take care of events reported for a LINX socket descriptor. Alternatively, the LINX socket interface can be used.

*linx* is the handle of the LINX endpoint for which the socket descriptor is retrieved.

#### **Return Value**

Returns a socket descriptor.

#### **Bugs/Limitations**

None.

#### **Notes**

A LINX socket descriptor retrieved by **[linx\\_get\\_descriptor](#page-49-0)**(3) must NOT be closed by calling **close**(2) . Close the LINX endpoint instead using **[linx\\_close](#page-36-0)**(3) .

#### **See Also**

**[linx](#page-0-0)**(7) , **[linx\\_close](#page-36-0)**(3) ,**[linx\\_open](#page-74-0)**(3) , **select**(2) , **poll**(2)

#### **Author**

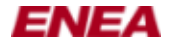

# <span id="page-50-0"></span>**LINX\_GET\_NAME(3) manual page**

#### **Name**

linx\_get\_name() - Get the name of another LINX endpoint linx free name() - Free the name returned by **linx get**  $name(3)$ 

# **Synopsis**

**#include <linx\_types.h> #include <linx.h>**

**int linx\_get\_name(LINX \****linx***, LINX\_SPID** *spid***, char \*\****name***);**

**int linx\_free\_name(LINX \****linx***, char \*\****name***);**

# **Description**

Get the full hunt name of the LINX endpoint associated with the spid binary identifier (spid). The hunt name is a string which may include a path of link names if the LINX endpoint is located on a remote node, e.g. "LinkToA/LinkToB/LinkToC/EndpointName".

*linx* is the handle of the own LINX endpoint.

*spid* is the spid of the LINX endpoint for which the name is requested.

*name* is a pointer to a hunt name buffer on successful return, otherwise NULL. Unless name is NULL on return, the name buffer must be freed with **linx** free name(3), when it is no longer needed.

# **Return Value**

On success, 0 is returned and *name* contains a pointer to a buffer containing the huntname. The user is responsible for freeing the buffer with **[linx\\_free\\_name](#page-45-0)**(3) . In case of failure, -1 will be returned by both calls *errno* will be set.

#### **Errors**

**EBADF** The *linx* handle refers to an invalid socket descriptor.

**EINVAL** The name parameter is NULL.

**ENOMEM** Insufficient memory is available.

#### **Bugs/Limitations**

None.

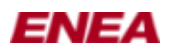

**[linx](#page-0-0)**(7) , **[linx\\_open](#page-74-0)**(3) , **malloc**(3) , **free**(3)

# **Author**

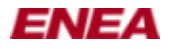

# **LINX\_GET\_SPID(3) manual page**

# **Name**

linx\_get\_owner() - Get the pid of the process that owns a LINX endpoint

# **Synopsis**

**#include <linx\_types.h> #include <linx.h>**

**pid\_t linx\_get\_owner(LINX \****linx***, LINX\_SPID** *spid***);**

# **Description**

Get the OS pid of the process that owns the LINX endpoint referred to by the LINX spid.

# **Return Value**

Returns the pid.

## **Bugs/Limitations**

None.

# **See Also**

**[linx](#page-0-0)**(7) , **[linx\\_open](#page-74-0)**(3)

#### **Author**

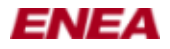

# <span id="page-53-0"></span>**LINX\_GET\_SPID(3) manual page**

# **Name**

linx\_get\_spid() - Get the binary identifier of LINX endpoint

# **Synopsis**

**#include <linx\_types.h> #include <linx.h>**

**LINX\_SPID linx\_get\_spid(LINX \****linx***);**

## **Description**

Get the binary identifier (spid) of the LINX endpoint referred to by the linx LINX handle.

# **Return Value**

Returns the spid.

## **Bugs/Limitations**

None.

# **See Also**

**[linx](#page-0-0)**(7) , **[linx\\_open](#page-74-0)**(3)

#### **Author**

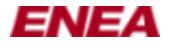

# <span id="page-54-0"></span>**LINX\_GET\_STAT(3) manual page**

#### **Name**

linx\_get\_stat() - Get the statistics of a LINX endpoint linx\_free\_stat() - Free the statistics struct returned by **[linx\\_get\\_stat](#page-54-0)**(3)

# **Synopsis**

**#include <linx\_types.h> #include <linx\_ioctl.h> #include <linx.h>**

**int linx\_get\_stat(LINX \****linx***, LINX\_SPID** *spid***, struct linx\_info\_stat \*\****stat***);**

**int linx\_free\_stat(LINX \****linx***, struct linx\_info\_stat \*\****stat***);**

# **Description**

Get the statistics of the LINX endpoint, associated with the local *spid* binary identifier if the LINX kernel module is compiled with SOCK STAT=yes.

*linx* is the handle to the LINX endpoint, which is used to retrive the statistics.

*spid* is the identifier of the other LINX endpoint, for which the statistics is requested.

*stat* will on return point to an struct *linx\_info\_stat* buffer contining the statistics. Unless returned as NULL, the buffer must be freed by the user with **linx** free  $stat(3)$ , when no longer needed. For details on the *linx\_info\_stat* struct see **[linx](#page-0-0)**(7) .

#### **Return Value**

Returns 0 if successful, for **[linx\\_get\\_stat](#page-54-0)**(3) the *stat* will contain a pointer to a buffer, allocated by LINX, containing the statistics. The user is responsible for freeing the buffer with  $\lim_{\epsilon \to 0} \frac{\epsilon}{\epsilon}$  stat $(3)$ . In case of failure, -1 will be returned and *errno* will be set.

#### **Errors**

**ENOSYS** if the LINX kernel module has not been compiled with SOCK\_STAT=yes.

**ENOMEM** Insufficient memory is available.

**EBADF** The *linx* handle is associated with an invalid socket descriptor.

# **Bugs/Limitations**

None.

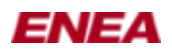

**[linx](#page-0-0)**(7) , **[linx\\_open](#page-74-0)**(3)

# **Author**

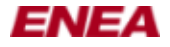

# <span id="page-56-0"></span>**LINX\_GET\_VERSION(3) manual page**

## **Name**

linx\_get\_version() - Retrieve the LINX version

# **Synopsis**

**#include <linx\_types.h> #include <linx.h>**

**int linx\_get\_version(char \****buf***);**

#### **Description**

**linx\_get\_version**() is used to retrieve the LINX version. If buf is not NULL, the version is also converted to a string, "major.minor.patch", and placed in the user-supplied buffer pointed to by buf (which contains at least 14 bytes).

# **Return Value**

On success, the version is returned. Bit 31 to 24 contains the major version, bit 23 to 8 contains the minor version and bit 7 to 0 contains the patch version. On error, -1 is returned.

#### **Errors**

No errors are defined.

#### **See Also**

**[linx](#page-0-0)**(7)

#### **Author**

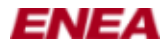

# <span id="page-57-0"></span>**GWCMD(1) manual page**

# **Name**

linxgwcmd - Gateway Command tool example

# **Synopsis**

**linxgwcmd [OPTIONS]**

# **Description**

Gateway Command tool example, can be used to find and test gateway servers on a network.

# **Options**

-a <auth>

```
Use <auth> as authentication string, which should be in "user:passwd" form
-b <br c addr>
        Use <br/> <br/>hould as broadcast string, which should be in "udp://*:<port>" form, where <port> should
        be the port number. Default broadcast string is "udp://*:21768"
-c <name>
        Use <name> as the client's name (default "gw_client")
-e[\langle n \rangle][\langle b \rangle]Echo test to an OSE Gateway use \langle n \rangle as number of loops (default 10) and \langle b \rangle for number of
        bytes/chunk (default 4)
-h
        Print help
-1[<t>][,<n>]
        List Gateways use \lt\gt as timeout value (default is 5 secs) and \lt\gt for max items (default lists all)
        -125,1 \Rightarrow look for Gateways in 25 secs and list only the
        first found
-p <proc>
        Hunt for process <proc>
-s <url/name>
        Connect to a OSE GateWay
```
server using either the servers url or its name

# **Files**

None.

#### **Diagnostics**

None.

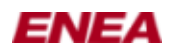

# **Known Bugs**

None.

# **Examples**

linxgwcmd

#### **See Also**

**[linxgws](#page-59-0)**(8)

#### **Author**

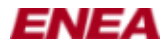

# <span id="page-59-0"></span>**LINXGWS(1) manual page**

# **Name**

linxgws - start the LINX Gateway Server

# **Synopsis**

**linxgws** [*CONFIG FILE*] **linxgws** *OPTION*

# **Description**

*CONFIG* FILE is given on the command line, then linxgws tries to locate a configuration file in /etc/linxgws.conf

**--h**|**--help** display this help and exit

**--version**

output version information and exit

**The LINX Gateway Server will use the LINX kernel module loaded when clients connect. The logging is assured via syslog check /var/log/messages /var/log/syslog and /var/log/user depending of your Linux distribution.**

# **Author**

Enea LINX team

# **Reporting Bugs**

Report bugs to <linx@enea.com>.

# **Examples**

linxgws /path/to/my/config/file.conf

# **Files**

/etc/linxgws.conf

# **See Also**

**[linxgws.conf](#page-61-0)**(5) , **[linxgwcmd](#page-57-0)**(1)

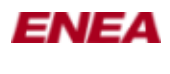

# **Author**

Enea

LINX team

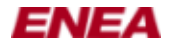

# <span id="page-61-0"></span>**LINXGWS.CONF(5) manual page**

# **Name**

linxgws.conf - configuration file for LINX Gateway Server

# **Synopsis**

**/etc/linxgws.conf**

# **Description**

This file contains configuration variables for the LINX Gateway Server. For some variables default values can be used, but only for those specified later in the follwing sections.If the configuration file doesn't exist it must be created.

The linxgws.conf must be located in the /etc directory.

The variables are set using this semantics: VALUE="value..."

When the daemon receives a SIGHUP it shuts down all the auxiliary processes the configuration will be reread. All the variables in the configuration file can changed. All variables must be separated with a newline.

#### **Variables**

#### **GATEWAY\_NAME**

specifies the name of the LINX Gateway Server . This name will be advertised on the broadcast UDP port to all clients. There is no default value and the provisioning of this variable is mandatory.

Example: GATEWAY\_NAME=example\_gateway

#### **INTERFACE\_NAME**

specifies what network interface to use. The interface must be configured with at least one IP address. It can use only one interface. And it will use the first IP address configured on this interface. There is no default value and the provisioning of this variable is mandatory.

Example: INTERFACE\_NAME=eth0

#### **PUBLIC\_PORT**

specifies the TCP port number on which the LINX Gateway Server will accept connection. It mustn't be in the reserved port range. It the Gateway daemon will not be able to open the port will shutdown automatically. Make sure the port is not blocked by the firewall. If the variable is left empty a default value will be used. The default value is 16384

Example: PUBLIC\_PORT=35700

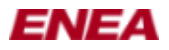

#### **BROADCAST\_PORT**

specifies the UDP port number on which the LINX Gateway Server will announce the gateway name and the TCP port on that it accepts connection. If the variable is left empty a default value will be used. The default value is 21768

Example: BROADCAST\_PORT=21444

# **See Also**

**[linxgws](#page-59-0)**(8) , **linxgwcmd**(5)

#### **Author**

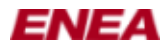

# **LINX.H(3) manual page**

# **Name**

linx.h - The LINX API

## **Synopsis**

**#include <linx.h>**

# **Description**

This is the main header file for applications using the LINX library. This library provides functions to handle communication between LINX endpoints using a messaging API. Inclusion of the <linx.h> header may also make all symbols from *<stdint.h>* , *<sys/types.h>* and *<linx\_types.h>* visible.

The **linx\_open()** function creates a LINX endpoint and returns a handle that should be used in all other LINX API calls.

**LINX \*linx\_open(const char \****name***, uint32\_t** *options***, void \****arg***);**

**int linx\_close(LINX \****linx***);**

**int linx\_get\_descriptor(LINX \****linx***);**

**union LINX\_SIGNAL \*linx\_alloc(LINX \****linx***, LINX\_OSBUFSIZE** *size***, LINX\_SIGSELECT** *sig\_no***);**

**int linx\_free\_buf(LINX \****linx***, union LINX\_SIGNAL \*\****sig***);**

**int linx\_send(LINX \****linx***, union LINX\_SIGNAL \*\****sig***, LINX\_SPID** *to***);**

**int linx\_send\_w\_opt(LINX \****linx***, union LINX\_SIGNAL \*\****sig***, LINX\_SPID** *from***, LINX\_SPID** *to***, int32\_t \****taglist***);**

**int linx\_send\_w\_s(LINX \****linx***, union LINX\_SIGNAL \*\****sig***, LINX\_SPID** *from***, LINX\_SPID** *to***);**

**int linx\_receive(LINX \****linx***, union LINX\_SIGNAL \*\****sig***, const LINX\_SIGSELECT \****sig\_sel***);**

**int linx\_receive\_w\_tmo(LINX \****linx***, union LINX\_SIGNAL \*\****sig***, LINX\_OSTIME** *tmo***, const LINX\_SIGSELECT \****sig\_sel***);**

**int linx\_receive\_from(LINX \****linx***, union LINX\_SIGNAL \*\****sig***, LINX\_OSTIME** *tmo***, const LINX\_SIGSELECT \****sig\_sel***, LINX\_SPID** *from***);**

**LINX\_SPID linx\_sender(LINX \****linx***, union LINX\_SIGNAL \*\****sig***);**

**int linx\_sigattr(const LINX \****linx***, const union LINX\_SIGNAL \*\****sig***, uint32\_t** *attr***, void \*\****value***);**

**LINX\_OSBUFSIZE linx\_sigsize(LINX \****linx***, union LINX\_SIGNAL \*\****sig***);**

**int linx\_set\_sigsize(LINX \****linx***, union LINX\_SIGNAL \*\****sig***, LINX\_OSBUFSIZE** *sigsize***);**

LINX.H(3) manual page 64

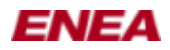

#### LINX.H(3) manual page

**int linx\_hunt(LINX \****linx***, const char \****name***, union LINX\_SIGNAL \*\****hunt\_sig***);**

**int linx\_hunt\_from(LINX \****linx***, const char \****name***, union LINX\_SIGNAL \*\****hunt\_sig***, LINX\_SPID** *from***);**

**LINX\_OSATTREF linx\_attach(LINX \****linx***, union LINX\_SIGNAL \*\****sig***, LINX\_SPID** *spid***);**

**int linx\_detach(LINX \****linx***, LINX\_OSATTREF \****attref***);**

**LINX\_SPID linx\_get\_spid(LINX \****linx***);**

**int linx\_get\_name(LINX \****linx***, LINX\_SPID** *spid***, char \*\****name***);**

**int linx\_free\_name(LINX \****linx***, char \*\****name***);**

**int linx\_get\_stat(LINX \****linx***, LINX\_SPID** *spid***, struct linx\_info\_stat \*\****stat***);**

**int linx\_free\_stat(LINX \****linx***, struct linx\_info\_stat \*\****stat***);**

**LINX\_OSTMOREF linx\_request\_tmo(LINX \****linx***, LINX\_OSTIME** *tmo***, union LINX\_SIGNAL \*\****sig***);**

**int linx\_cancel\_tmo(LINX \****linx***, LINX\_OSTMOREF \****tmoref***);**

**int linx\_modify\_tmo(LINX \****linx***, LINX\_OSTMOREF \****tmoref***, LINX\_OSTIME** *tmo***);**

**LINX\_NLREF linx\_request\_new\_link(LINX \****linx***, LINX\_NLTOKEN** *token***);**

**int linx\_cancel\_new\_link(LINX \****linx***, LINX\_NLREF \*** *nlref***);**

**int linx\_get\_version(char \****buf***);**

#### **Future Directions**

The LINX API is still under development and may be subject to change in future releases.

#### **Known Bugs**

None.

#### **Author**

Enea LINX team

#### **See Also**

 $\lim_{\delta}$ (7) ,  $\lim_{\delta}$  open(3) ,  $\lim_{\delta}$  types.h(3) ,  $\lim_{\delta}$  close(3) ,  $\lim_{\delta}$  get descriptor(3) ,  $\lim_{\delta}$  alloc(3) , **[linx\\_free\\_buf](#page-44-0)**(3) , **[linx\\_send](#page-90-0)**(3) , **[linx\\_send\\_w\\_opt](#page-94-0)**(3) , **[linx\\_send\\_w\\_s](#page-97-0)**(3) , **[linx\\_receive](#page-76-0)**(3) , **linx** receive w tmo(3) , **linx** receive from(3) , **linx** sender(3) , **linx** sigattr(3) , **linx** sigsize(3) , **linx** set sigsize(3) , **linx** hunt(3) , **linx** hunt from(3) , **linx** attach(3) , **linx** detach(3) , **linx** get spid(3) , **linx** get name(3) , **linx** free name(3) , **linx** get stat(3) , **linx** free stat(3) , **linx** request  $\text{tmo}(3)$  , **linx** modify  $tmo(3)$ ,  $\text{lim}x$  cancel  $tmo(3)$ ,  $\text{lim}x$  request new  $\text{link}(3)$  ,  $\text{lim}x$  cancel new  $\text{link}(3)$ **[linx\\_get\\_version](#page-56-0)**(3)

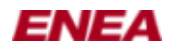

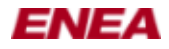

# <span id="page-66-0"></span>**LINX\_HUNT(3) manual page**

#### **Name**

linx\_hunt() - Search for a LINX endpoint matching a name

linx hunt from() - Search for a LINX endpoint matching a name and set another LINX endpoint to be the owner of the hunt.

# **Synopsis**

**#include <linx\_types.h> #include <linx.h>**

**int linx\_hunt(LINX \****linx***, const char \****name***, union LINX\_SIGNAL \*\****hunt\_sig***);**

**int linx\_hunt\_from(LINX \****linx***, const char \****name***, union LINX\_SIGNAL \*\****hunt\_sig***, LINX\_SPID** *from***);**

## **Description**

**linx** hunt() and linx hunt from() are used to search for a LINX endpoint matching the provided hunt *name*, usually in order to be able to obtain its spid and communicate with it. The hunt name may optionally be prepended by a path of link names to reach a remote node on which the endpoint shall be found. When the endpoint has been found, the provided signal *hunt* sig is sent from the found endpoint to the calling endpoint. If no hunt signal (NULL) is provided, the default LINX hunt signal of type LINX\_OS\_HUNT\_SIG is used. The call consumes the signal, taking ownership of the signal, and sets the *hunt\_sig* pointer to LINX\_NIL to prevent further access. The signal is consumed also if an error occurs.

If there are multiple endpoints with the same name, it is not specified which of these endpoints is used to resolve the hunt call. When the hunt signal is received, the *[linx\\_sender](#page-93-0)*(3) call can be used to get the spid of the found endpoint. Note that the returned spid is always local even though it may correspond to a LINX endpoint on a remote node. LINX will transparently route signals to their intended destination endpoints on remote nodes when needed.

A pending hunt will be automatically cancelled if the *linx* endpoint that owns it is closed, e.g. if the caller exits. In the case with **linx\_hunt\_from**(), the *from* parameter indicates a different owner of the pending hunt. If the *from* endpoint is closed while the hunt is pending, the hunt will be freed. Note that *from* does NOT receive the hunt signal.

*name* is a null-terminated string that shall exactly match a LINX endpoints name. If the endpoint is located on a remote node, the name of a link to that node (or names in a sequence of links) shall be included as the leading part of the *name* according to the following syntax:

"[<link  $1$ >/][<link  $2$ >/]...[<link N>/]name"

Example: "LinkToA/LinkToB/EndpointName" where a path of two links are passed to reach the LINX endpoint.

*linx* is the handle to the LINX endpoint that will receive the hunt signal.

*hunt\_sig* is the signal which will be sent to the caller when the hunt has been resolved. The sender of the signal will be the matching LINX endpoint found. If *hunt\_sig* is NULL, a default LINX hunt signal with signal number LINX\_OS\_HUNT\_SIG will be sent instead. If *hunt\_sig* is corrupt, **abort**(3) is called.

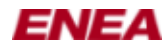

*from* specifies a different owner of a possible pending hunt. If the endpoint, with spid *from*, is closed, the pending hunt will be cancelled.

# **Return Value**

Returns 0 if successful. -1 if an error occurred in which case errno is set.

#### **Errors**

**ENOMEM** Insufficient memory is available.

**EBADF** The *linx* handle refers to an invalid socket descriptor.

**EFAULT** The .I name parameter is invalid.

**ECONNRESET** The *from* spid in the **[linx\\_hunt\\_from](#page-69-0)**(3) refers to a LINX endpoint that has been closed (i.e. in state LINX\_ZOMBIE).

**EPIPE** This error is reported at an attempt to do a **[linx\\_hunt\\_from](#page-69-0)**(3) and the *from* spid is a LINX endpoint that is being closed as the call occurs.

#### **Bugs/Limitations**

None.

# **Example**

In this example client1 hunts for client2 and client3 \*/

```
Client 1:
#include <linx.h>
int
main (int argc, char *argv[]) 
{
   LINX *linx;
  LINX_SPID client2, client3;
   union LINX_SIGNAL *sig;
  const LINX_SIGSELECT sel_hunt_sig[] = \{ 1, LINK OS_HUNT_SIG \};
   /* Open a LINX endpoint with huntname "client1" */
   linx = linx_open("client1", NULL, 0);
   /* Hunt for client2 */
  linx_hunt(linx, "client2", NULL);
   /* Receive hunt signal */
  linx receive(linx, &sig, sel hunt sig);
   /* Retrieve client2's spid */
   client2 = linx_sender(linx, &sig);
   /* Free the hunt signal */
  linx_free_buf(linx, &sig);
    /* Hunt for client3 */
   linx_hunt(linx, "client3", NULL);
   /* Receive hunt signal */
   linx_receive(linx, &sig, sel_hunt_sig);
   /* Retrieve client3's spid */
   client3 = linx_sender(linx, &sig);
  /* Free the hunt signal */
```
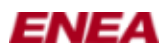

```
linx free buf(linx, &sig);
  /* Do work, e.g. exchanges signals with client2 or client3 ... */
   /* Close the LINX endpoint */
  linx_close(linx);
   return 0;
}
Client 2:
#include <linx.h>
int
main (int argc, char *argv[])
{
  LINX *linx;
   /* Open a LINX endpoint with huntname "client2" */
  linx = linx_open("client2", NULL, 0);
  /* Do work.... */ /* When done close the LINX endpoint */
  linx_close(linx);
   /* "client2" can no longer be hunted on */
  return 0;
}
Client 3:
#include <linx.h>
int
main (int argc, char *argv[])
{
  LINX *linx;
  /* Open a LINX endpoint with huntname "client3" */
  linx = linx_open("client3", NULL, 0);
  /* Do work.... */ /* When done close the LINX endpoint */
   linx_close(linx);
   /* "client3" can no longer be hunted on */
  return 0;
}
```
**[linx](#page-0-0)**(7) , **[linx\\_attach](#page-27-0)**(3) , **[linx\\_sender](#page-93-0)**(3)

#### **Author**

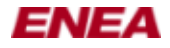

# <span id="page-69-0"></span>**LINX\_HUNT\_FROM(3) manual page**

#### **Name**

linx\_hunt() - Search for a LINX endpoint matching a name

linx hunt from() - Search for a LINX endpoint matching a name and set another LINX endpoint to be the owner of the hunt.

# **Synopsis**

**#include <linx\_types.h> #include <linx.h>**

**int linx\_hunt(LINX \****linx***, const char \****name***, union LINX\_SIGNAL \*\****hunt\_sig***);**

**int linx\_hunt\_from(LINX \****linx***, const char \****name***, union LINX\_SIGNAL \*\****hunt\_sig***, LINX\_SPID** *from***);**

## **Description**

**linx** hunt() and linx hunt from() are used to search for a LINX endpoint matching the provided hunt *name*, usually in order to be able to obtain its spid and communicate with it. The hunt name may optionally be prepended by a path of link names to reach a remote node on which the endpoint shall be found. When the endpoint has been found, the provided signal *hunt* sig is sent from the found endpoint to the calling endpoint. If no hunt signal (NULL) is provided, the default LINX hunt signal of type LINX\_OS\_HUNT\_SIG is used. The call consumes the signal, taking ownership of the signal, and sets the *hunt\_sig* pointer to LINX\_NIL to prevent further access. The signal is consumed also if an error occurs.

If there are multiple endpoints with the same name, it is not specified which of these endpoints is used to resolve the hunt call. When the hunt signal is received, the *[linx\\_sender](#page-93-0)*(3) call can be used to get the spid of the found endpoint. Note that the returned spid is always local even though it may correspond to a LINX endpoint on a remote node. LINX will transparently route signals to their intended destination endpoints on remote nodes when needed.

A pending hunt will be automatically cancelled if the *linx* endpoint that owns it is closed, e.g. if the caller exits. In the case with **linx\_hunt\_from**(), the *from* parameter indicates a different owner of the pending hunt. If the *from* endpoint is closed while the hunt is pending, the hunt will be freed. Note that *from* does NOT receive the hunt signal.

*name* is a null-terminated string that shall exactly match a LINX endpoints name. If the endpoint is located on a remote node, the name of a link to that node (or names in a sequence of links) shall be included as the leading part of the *name* according to the following syntax:

"[<link  $1$ >/][<link  $2$ >/]...[<link N>/]name"

Example: "LinkToA/LinkToB/EndpointName" where a path of two links are passed to reach the LINX endpoint.

*linx* is the handle to the LINX endpoint that will receive the hunt signal.

*hunt\_sig* is the signal which will be sent to the caller when the hunt has been resolved. The sender of the signal will be the matching LINX endpoint found. If *hunt\_sig* is NULL, a default LINX hunt signal with signal number LINX\_OS\_HUNT\_SIG will be sent instead. If *hunt\_sig* is corrupt, **abort**(3) is called.

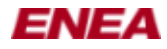

*from* specifies a different owner of a possible pending hunt. If the endpoint, with spid *from*, is closed, the pending hunt will be cancelled.

# **Return Value**

Returns 0 if successful. -1 if an error occurred in which case errno is set.

#### **Errors**

**ENOMEM** Insufficient memory is available.

**EBADF** The *linx* handle refers to an invalid socket descriptor.

**EFAULT** The .I name parameter is invalid.

**ECONNRESET** The *from* spid in the **[linx\\_hunt\\_from](#page-69-0)**(3) refers to a LINX endpoint that has been closed (i.e. in state LINX\_ZOMBIE).

**EPIPE** This error is reported at an attempt to do a **[linx\\_hunt\\_from](#page-69-0)**(3) and the *from* spid is a LINX endpoint that is being closed as the call occurs.

#### **Bugs/Limitations**

None.

# **Example**

In this example client1 hunts for client2 and client3 \*/

```
Client 1:
#include <linx.h>
int
main (int argc, char *argv[]) 
{
   LINX *linx;
  LINX_SPID client2, client3;
   union LINX_SIGNAL *sig;
  const LINX_SIGSELECT sel_hunt_sig[] = \{ 1, LINK OS_HUNT_SIG \};
   /* Open a LINX endpoint with huntname "client1" */
   linx = linx_open("client1", NULL, 0);
   /* Hunt for client2 */
  linx_hunt(linx, "client2", NULL);
   /* Receive hunt signal */
  linx receive(linx, &sig, sel hunt sig);
   /* Retrieve client2's spid */
   client2 = linx_sender(linx, &sig);
   /* Free the hunt signal */
   linx_free_buf(linx, &sig);
    /* Hunt for client3 */
   linx_hunt(linx, "client3", NULL);
   /* Receive hunt signal */
   linx_receive(linx, &sig, sel_hunt_sig);
   /* Retrieve client3's spid */
   client3 = linx_sender(linx, &sig);
  /* Free the hunt signal */
```
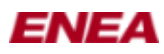

```
linx free buf(linx, &sig);
  /* Do work, e.g. exchanges signals with client2 or client3 ... */
   /* Close the LINX endpoint */
  linx_close(linx);
   return 0;
}
Client 2:
#include <linx.h>
int
main (int argc, char *argv[])
{
  LINX *linx;
   /* Open a LINX endpoint with huntname "client2" */
 linx = linx open("client2", NULL, 0);
  /* Do work.... */ /* When done close the LINX endpoint */
  linx_close(linx);
   /* "client2" can no longer be hunted on */
  return 0;
}
Client 3:
#include <linx.h>
int
main (int argc, char *argv[])
{
  LINX *linx;
  /* Open a LINX endpoint with huntname "client3" */
  linx = linx_open("client3", NULL, 0);
  /* Do work.... */ /* When done close the LINX endpoint */
   linx_close(linx);
   /* "client3" can no longer be hunted on */
  return 0;
}
```
**[linx](#page-0-0)**(7) , **[linx\\_attach](#page-27-0)**(3) , **[linx\\_sender](#page-93-0)**(3)

#### **Author**
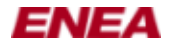

# **LINX\_MODIFY\_TMO(3) manual page**

#### **Name**

linx\_request\_tmo() - request timeout with specified signal linx cancel tmo() - cancel the specified timeout. linx modify  $t_{\text{m}}(t)$  - modify the specified timeout

## **Synopsis**

**#include <linx\_types.h> #include <linx.h>**

**LINX\_OSTMOREF linx\_request\_tmo(LINX \****linx***, LINX\_OSTIME** *tmo***, union LINX\_SIGNAL \*\****sig***);**

**int linx\_cancel\_tmo(LINX \****linx***, LINX\_OSTMOREF \****tmoref***);**

**int linx\_modify\_tmo(LINX \****linx***, LINX\_OSTMOREF \****tmoref***, LINX\_OSTIME** *tmo***);**

## **Description**

**linx\_request\_tmo**() is used to request a signal, *sig*, to be sent to the requesting LINX endpoint *linx* when a timeout has expired. Information necessary for cancelling the time-out is returned. The actual time-out time, *tmo*, is rounded upward to the next larger tick because a time-out can only trigger when a system clock tick is received. Hence, the routine guarantees at least the number of milliseconds requested, but may add a few more depending on the tick resolution. When several time-out signals are generated at the same clock tick, the order is unspecified. If *sig* is NULL, the default LINX timeout signal with signal number LINX\_OS\_TMO\_SIG is received instead. The linx request tmo () call consumes the signal, and sets the *sig* pointer to LINX NIL. The signal is also consumed if an error occurs.

**linx\_cancel\_tmo**() is used to cancel a timeout. The time-out is identified by the *tmoref* parameter, which was set by **linx** request tmo(). It's an error to cancel a timeout more than once or to cancel a timeout after the timeout signal has been received. It is not an error to cancel the timeout if the timeout signal is waiting in the receive queue of the LINX endpoint. To prevent multiple cancellations, **linx\_cancel\_tmo**() sets the tmoref pointer to LINX\_ILLEGAL\_TMOREF.

**linx\_modify\_tmo**() is used to modify a timeout. The time-out is identified by the tmoref parameter, which was set by **linx** request tmo(). It's an error to modify a timeout after the timeout signal has been received. It is not an error to modify the timeout if the timeout signal is waiting in the receive queue of the LINX endpoint.

*linx* is the handle of the LINX endpoint.

*spid* is the timeout time in milliseconds.

*sig* is either NULL or a user defined LINX signal.

*tmoref* is the reference to the timeout obtained from **linx** request tmo().

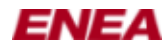

#### **Return Value**

**linx** request tmo() returns an timeout reference (LINX OSTMOREF) when successful. This timeout reference can be used to cancel the timeout. **linx\_cancel\_tmo**() returns 0 on success.

On failure, **linx\_request\_tmo**() returns LINX\_ILLEGAL\_TMOREF while **linx\_cancel\_tmo**() and **linx\_modify\_tmo**() both returns -1. In all cases *errno* will be set appropriately.

#### **Errors**

**EBADF**, **ENOTSOCK** The *linx* handle refers to an invalid socket descriptor.

**ENOMEM** Not enough memory.

**EINVAL** Invalid argument.

#### **Bugs/Limitations**

None.

#### **Example**

This example shows how to request and wait for a timeout.

```
#include <linx.h>
int
main (int argc, char *argv[]) 
{
  LINX *linx;
  union LINX_SIGNAL *sig;
  const LINX_SIGSELECT sel_tmo_sig [] = { 1, LINX_OS_TMO_SIG };
   /* Create a LINX endpoint */
   linx = linx_open("tmo-test", NULL, 0);
   /* Request a one second timeout. When the timeout expires the
      default signal will be returned. */
   linx_request_tmo(linx, 1000, NULL);
   /* Wait for the timeout signal. */
   linx_receive(linx, &sig, sel_tmo_sig);
   /* Free the timeout signal */
  linx free buf(linx, &sig);
   /* Close the LINX endpoint */
 linx close(linx);
   return 0;
}
```
# **See Also**

 $\lim_{x \to 0}$  ,  $\lim_{x \to 0}$  close(3) ,  $\lim_{x \to 0}$  open(3)  $\lim_{x \to 0}$  receive(3) ,

# **Author**

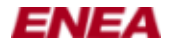

# <span id="page-74-0"></span>**LINX\_OPEN(3) manual page**

## **Name**

linx\_open - Create a LINX endpoint and give it a huntname.

# **Synopsis**

**#include <linx\_types.h> #include <linx.h>**

**LINX \*linx\_open(const char \****name***, uint32\_t** *options***, void \****arg***);**

#### **Description**

A process uses **linx\_open**() to create a LINX endpoint and give it a huntname. The call returns a handle to the LINX endpoint to be used in subsequent LINX API calls. As part of the **[linx\\_open](#page-74-0)**(3) call, any pending hunts for the *name* are resolved, whether it is a local hunt or a hunt from a remote node connected via LINX.

*name* is the local part of the huntname to find this LINX endpoint. It is a null-terminated string, which in Linux may be of any length, but there may be restrictions due to other implementations, when communicating with other systems. *name* does not need to be unique in the system, but if multiple LINX endpoints have the same name it is unspecified which one is used when a **[linx\\_hunt](#page-66-0)**(3) call for the name is resolved. From another LINX endpoint, use **[linx\\_hunt](#page-66-0)**(3) with the huntname, followed by **[linx\\_receive](#page-76-0)**(3) and **linx** sender(3), to get the binary identifier (spid) to be used to communicate with this LINX endpoint. The local LINX binary identifier (spid) for this endpoint can be fetched with **[linx\\_get\\_spid](#page-53-0)**(3) but is usually not needed by the owner process.

The *options* and *arg* parameters are reserved for future extensions and shall be set to 0 and NULL respectively.

A LINX endpoint is closed by calling **[linx\\_close](#page-36-0)**(3) or when the calling process exits. If the process owning the LINX endpoint calls **fork**(2) , either the parent or the child must close the LINX handle with **[linx\\_close](#page-36-0)**(3) . This is because only one process may use a LINX endpoint and after a fork both instances will have copies of the LINX handle. In any case, the LINX endpoint will not be terminated unless closed by both parent and child.

It is possible to retrieve the LINX socket descriptor associated with a LINX endpoint using **linx** get descriptor<sup>(3)</sup> if needed.

# **Return Value**

On success, a LINX handle is returned. On error, NULL is returned and *errno* is set.

#### **Errors**

**EINVAL** Invalid argument passed.

**ENOBUFS** or **ENOMEM** Insufficient memory is available.

**EPROTONOSUPPORT** or **EAFNOSUPPORT** if  $\text{limx}(7)$  is not supported by the system.

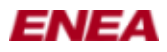

#### LINX\_OPEN(3) manual page

**ENFILE** Not enough kernel memory to allocate a new LINX endpoint structure.

**EMFILE** Process file table overflow.

**EACCES** Permission to create a LINX endpoint is denied.

# **Bugs/Limitations**

None.

#### **See Also**

**[linx](#page-0-0)**(7) , **[linx\\_close](#page-36-0)**(3) , **[linx\\_hunt](#page-66-0)**(3) , **[linx\\_get\\_descriptor](#page-49-0)**(3) , **[linx\\_receive](#page-76-0)**(3) , **[linx\\_send](#page-90-0)**(3) , **[linx\\_sender](#page-93-0)**(3) , **fork**(2)

#### **Author**

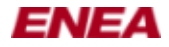

# <span id="page-76-0"></span>**LINX\_RECEIVE(3) manual page**

#### **Name**

linx\_receive() - Receive a LINX signal linx receive  $w$  tmo() - Receive a LINX signal with timeout linx receive from() - Receive a LINX signal, but only from a given endpoint

### **Synopsis**

**#include <linx\_types.h> #include <linx.h>**

**int linx\_receive(LINX \****linx***, union LINX\_SIGNAL \*\****sig***, const LINX\_SIGSELECT \****sig\_sel***);**

**int linx\_receive\_w\_tmo(LINX \****linx***, union LINX\_SIGNAL \*\****sig***, LINX\_OSTIME** *tmo***, const LINX\_SIGSELECT \****sig\_sel***);**

**int linx\_receive\_from(LINX \****linx***, union LINX\_SIGNAL \*\****sig***, LINX\_OSTIME** *tmo***, const LINX\_SIGSELECT \****sig\_sel***, LINX\_SPID** *from***);**

## **Description**

Receives a LINX signal. The calls will block until a signal is received or, if applicable, a timeout has elapsed. The first signal in the receive queue that matches the *sig\_sel* filter is returned to the user. This way the user may process signals in a different order than when they arrived at the LINX endpoint. Signals that have arrived but have not yet been received using these calls will stay in the receive queue.

**linx** receive() will wait indefinitely for a signal that matches the *sig sel* filter. *sig sel* filters are described in **[linx](#page-0-0)**(7) .

**linx** receive w tmo() waits until the provided timeout, *tmo*, has elapsed or for a signal that matches the *sig\_sel* filter. When the timeout has elapsed, zero is returned and *sig* is set to LINX\_NIL instead of a pointer to a signal buffer.

**linx\_receive\_from**() works in the same way as **linx\_receive\_w\_tmo**() except that it will only accept signals sent from the LINX endpoint, indicated by the spid *from*.

*linx* is the handle to the LINX endpoint, via which the signals are received.

*sig* is the received signal. The signal buffer is allocated by **[linx\\_receive](#page-76-0)**(3) . Never use a preallocated signal buffer as it will be lost.

*sig\_sel* is a select filter, defining which types of buffers to receive. It is a list of signal numbers with a leading count indicating the number of signal numbers in the list. If the first position is set to a negative count, all signal numbers except those listed will be received. Read more about select filters in **[linx](#page-0-0)**(7) .

*tmo* is the maximum number of milliseconds to wait. The value 0 will result in a check for a signal matching *sig\_sel* followed by an immediate return.

*from* is the spid of the other LINX endpoint to receive from. Before linx\_receive\_from() is used, it is important to attach to the other LINX endpoint with **[linx\\_attach](#page-27-0)**(3) and also to include the attach signal

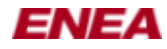

number in the *sig\_sel* filter. If this is not done and the other LINX endpoint (with spid *from* ) is closed, this call will block the entire specified timeout.

### **Return Value**

Returns the size of the received signal in bytes if successful. If a signal was received, it can be found in *sig*, otherwise *sig* will be LINX\_NIL. Returns 0 if **[linx\\_receive\\_w\\_tmo](#page-84-0)**(3) was called and no message was received before the timeout.

If unsuccessful, -1 is returned and *errno* is set.

## **Errors**

**ENOMEM** if there is not enough memory.

**EBADF**, **EFAULT**, **ENOTCONN**, **ENOTSOCK** if the underlying *linx* structure contains a invalid socket descriptor.

**EINTR** the call was interrupted by a signal.

# **Bugs/Limitations**

None.

#### **Notes**

In case the application needs to wait on multiple sockets of different kinds, the internal socket descriptor in a LINX endpoint can be fetched with **linx** get descriptor (3) and used in a select (2) or poll (2) call to wake up if anything arrives at the LINX endpoint.

#### **Example**

In this example the server sends four signals to the client and the client chooses to receive them in the order it wants to.

```
Signal file (example.sig):
#include <linx.h>
#define SIG_X 0x1
#define SIG_Y 0x2
#define SIG_Z 0x3
#define SIG_W 0x4
/* select filter is { number-of-signals, signal, signal, ... } */
static const LINX_SIGSELECT sigsel_any[] = \{ 0 \};
static const LINX_SIGSELECT sigsel_sig_x_z[] = { 2, SIG_X, SIG_Z };
static const LINX_SIGSELECT sigsel_sig_w[] = {1, SIG_W};
Server:
#include <linx.h>
#include "example.sig"
int
main (int argc, char *argv[])
{
  LINX *linx;
 LINX SPID client;
```
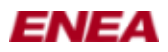

```
union LINX SIGNAL *sig;
   /* Open a linx endpoint with huntname "server" */
  linx = linx_open("server", NULL, 0);
   /* Hunt for client */
   linx_hunt(linx, "client", NULL);
   /* Receive hunt signal */
  linx_receive(linx, &sig, LINX_OS_HUNT_SIG);
   /* Retrieve client's spid */
  client = linx_sender(linx, &sig);
   /* Free the hunt signal */
  linx_free_buf(linx, &sig);
   /* Send four signals, they will be stored in the receive
    * queue on the client in same order as sent but the
    * client chooses in which order to retrieve them from
    * the queue.
   */
   /* Send signal with signal number SIG_X */
   sig = linx_alloc(linx, sizeof(LINX_SIGSELECT), SIG_X); 
   linx_send(linx, &sig, client);
   /* Send signal with signal number SIG_Y */
  sig = linx_alloc(linx, sizeof(LINX_SIGSELECT), SIG_Y);
   linx_send(linx, &sig, client);
   /* Send signal with signal number SIG_Z */
  sig = linx_alloc(linx, sizeof(LINX_SIGSELECT), SIG_Z); 
  linx_send(linx, &sig, client);
   /* Send signal with signal number SIG_W */
 sig = linx_alloc(linx, sizeof(LINX_SIGSELECT), SIG_W);
  linx_send(linx, &sig, client);
 linx_free_buf(linx, &sig);
   /* Close the linx endpoint */
  linx_close (linx);
}
Client:
#include <linx.h>
#include "example.sig"
int
main (int argc, char *argv[])
{
  LINX *linx;
  LINX_SPID client;
   /* Open a linx endpoint with huntname "client" */
  linx = linx_open("client", NULL, 0);
   /* Check for signal SIG_W first */ 
  linx_receive(linx, &sig, sigsel_sig_w);
   /* Do work, sig->sig_no is SIG_W */
   /* Free signal when done */
  linx_free_buf(linx, &sig);
   /* Receive the the first signal waiting in the receive queue */
  linx_receive(linx, &sig, sigsel_any);
   /* Do work, sig->sig_no is SIG_X */
  linx_free_buf(linx, &sig);
   /* Receive either SIG_X or SIG_Z from the receive queue. */ 
  linx_receive(linx, &sig, sigsel_sig_x_z);
   /* Do work, sig->sig_no is SIG_Z (SIG_X has been consumed) */
  linx_free_buf(linx, &sig);
  /* Receive the the first signal waiting in the receive queue */ linx_receive(linx, &sig, sigsel_any);
   /* Do work, sig->sig_no is SIG_Y */
  linx_free_buf(linx, &sig);
   linx_close (linx);
}
```
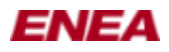

**[linx](#page-0-0)**(7) , **[linx\\_hunt](#page-66-0)**(3) , **[linx\\_send](#page-90-0)**(3) , **[linx\\_sender](#page-93-0)**(3) , **[linx\\_free\\_buf](#page-44-0)**(3) , **[linx\\_alloc](#page-25-0)**(3) , **[linx\\_get\\_descriptor](#page-49-0)**(3) , **poll**(2) , **select**(2)

# **Author**

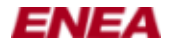

# <span id="page-80-0"></span>**LINX\_RECEIVE\_FROM(3) manual page**

#### **Name**

linx\_receive() - Receive a LINX signal linx receive  $w$  tmo() - Receive a LINX signal with timeout linx receive from() - Receive a LINX signal, but only from a given endpoint

# **Synopsis**

**#include <linx\_types.h> #include <linx.h>**

**int linx\_receive(LINX \****linx***, union LINX\_SIGNAL \*\****sig***, const LINX\_SIGSELECT \****sig\_sel***);**

**int linx\_receive\_w\_tmo(LINX \****linx***, union LINX\_SIGNAL \*\****sig***, LINX\_OSTIME** *tmo***, const LINX\_SIGSELECT \****sig\_sel***);**

**int linx\_receive\_from(LINX \****linx***, union LINX\_SIGNAL \*\****sig***, LINX\_OSTIME** *tmo***, const LINX\_SIGSELECT \****sig\_sel***, LINX\_SPID** *from***);**

# **Description**

Receives a LINX signal. The calls will block until a signal is received or, if applicable, a timeout has elapsed. The first signal in the receive queue that matches the *sig\_sel* filter is returned to the user. This way the user may process signals in a different order than when they arrived at the LINX endpoint. Signals that have arrived but have not yet been received using these calls will stay in the receive queue.

**linx** receive() will wait indefinitely for a signal that matches the *sig sel* filter. *sig sel* filters are described in **[linx](#page-0-0)**(7) .

**linx** receive w tmo() waits until the provided timeout, *tmo*, has elapsed or for a signal that matches the *sig\_sel* filter. When the timeout has elapsed, zero is returned and *sig* is set to LINX\_NIL instead of a pointer to a signal buffer.

**linx\_receive\_from**() works in the same way as **linx\_receive\_w\_tmo**() except that it will only accept signals sent from the LINX endpoint, indicated by the spid *from*.

*linx* is the handle to the LINX endpoint, via which the signals are received.

*sig* is the received signal. The signal buffer is allocated by **[linx\\_receive](#page-76-0)**(3) . Never use a preallocated signal buffer as it will be lost.

*sig\_sel* is a select filter, defining which types of buffers to receive. It is a list of signal numbers with a leading count indicating the number of signal numbers in the list. If the first position is set to a negative count, all signal numbers except those listed will be received. Read more about select filters in **[linx](#page-0-0)**(7) .

*tmo* is the maximum number of milliseconds to wait. The value 0 will result in a check for a signal matching *sig\_sel* followed by an immediate return.

*from* is the spid of the other LINX endpoint to receive from. Before linx\_receive\_from() is used, it is important to attach to the other LINX endpoint with **[linx\\_attach](#page-27-0)**(3) and also to include the attach signal

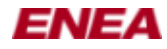

number in the *sig\_sel* filter. If this is not done and the other LINX endpoint (with spid *from* ) is closed, this call will block the entire specified timeout.

#### **Return Value**

Returns the size of the received signal in bytes if successful. If a signal was received, it can be found in *sig*, otherwise *sig* will be LINX\_NIL. Returns 0 if **[linx\\_receive\\_w\\_tmo](#page-84-0)**(3) was called and no message was received before the timeout.

If unsuccessful, -1 is returned and *errno* is set.

#### **Errors**

**ENOMEM** if there is not enough memory.

**EBADF**, **EFAULT**, **ENOTCONN**, **ENOTSOCK** if the underlying *linx* structure contains a invalid socket descriptor.

**EINTR** the call was interrupted by a signal.

## **Bugs/Limitations**

None.

#### **Notes**

In case the application needs to wait on multiple sockets of different kinds, the internal socket descriptor in a LINX endpoint can be fetched with **linx** get descriptor (3) and used in a select (2) or poll (2) call to wake up if anything arrives at the LINX endpoint.

#### **Example**

In this example the server sends four signals to the client and the client chooses to receive them in the order it wants to.

```
Signal file (example.sig):
#include <linx.h>
#define SIG_X 0x1
#define SIG_Y 0x2
#define SIG_Z 0x3
#define SIG_W 0x4
/* select filter is { number-of-signals, signal, signal, ... } */
static const LINX_SIGSELECT sigsel_any[] = { 0 };
static const LINX_SIGSELECT sigsel_sig_x_z[] = { 2, SIG_X, SIG_Z };
static const LINX_SIGSELECT sigsel_sig_w[] = {1, SIG_W};
Server:
#include <linx.h>
#include "example.sig"
int
main (int argc, char *argv[])
{
  LINX *linx;
 LINX SPID client;
```
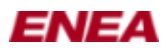

```
union LINX SIGNAL *sig;
   /* Open a linx endpoint with huntname "server" */
  linx = linx_open("server", NULL, 0);
   /* Hunt for client */
  linx_hunt(linx, "client", NULL);
   /* Receive hunt signal */
  linx_receive(linx, &sig, LINX_OS_HUNT_SIG);
   /* Retrieve client's spid */
  client = linx_sender(linx, &sig);
   /* Free the hunt signal */
  linx_free_buf(linx, &sig);
   /* Send four signals, they will be stored in the receive
    * queue on the client in same order as sent but the
    * client chooses in which order to retrieve them from
    * the queue.
   */
   /* Send signal with signal number SIG_X */
   sig = linx_alloc(linx, sizeof(LINX_SIGSELECT), SIG_X); 
   linx_send(linx, &sig, client);
   /* Send signal with signal number SIG_Y */
  sig = linx_alloc(linx, sizeof(LINX_SIGSELECT), SIG_Y);
   linx_send(linx, &sig, client);
   /* Send signal with signal number SIG_Z */
  sig = linx_alloc(linx, sizeof(LINX_SIGSELECT), SIG_Z); 
  linx_send(linx, &sig, client);
   /* Send signal with signal number SIG_W */
 sig = linx_alloc(linx, sizeof(LINX_SIGSELECT), SIG_W);
  linx_send(linx, &sig, client);
 linx_free_buf(linx, &sig);
   /* Close the linx endpoint */
  linx_close (linx);
}
Client:
#include <linx.h>
#include "example.sig"
int
main (int argc, char *argv[])
{
  LINX *linx;
  LINX_SPID client;
   /* Open a linx endpoint with huntname "client" */
  linx = linx_open("client", NULL, 0);
   /* Check for signal SIG_W first */ 
  linx_receive(linx, &sig, sigsel_sig_w);
   /* Do work, sig->sig_no is SIG_W */
   /* Free signal when done */
  linx_free_buf(linx, &sig);
   /* Receive the the first signal waiting in the receive queue */
  linx_receive(linx, &sig, sigsel_any);
   /* Do work, sig->sig_no is SIG_X */
  linx_free_buf(linx, &sig);
   /* Receive either SIG_X or SIG_Z from the receive queue. */ 
  linx_receive(linx, &sig, sigsel_sig_x_z);
   /* Do work, sig->sig_no is SIG_Z (SIG_X has been consumed) */
  linx_free_buf(linx, &sig);
  /* Receive the the first signal waiting in the receive queue */ linx_receive(linx, &sig, sigsel_any);
   /* Do work, sig->sig_no is SIG_Y */
  linx_free_buf(linx, &sig);
   linx_close (linx);
}
```
#### **See Also**

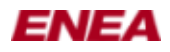

**[linx](#page-0-0)**(7) , **[linx\\_hunt](#page-66-0)**(3) , **[linx\\_send](#page-90-0)**(3) , **[linx\\_sender](#page-93-0)**(3) , **[linx\\_free\\_buf](#page-44-0)**(3) , **[linx\\_alloc](#page-25-0)**(3) , **[linx\\_get\\_descriptor](#page-49-0)**(3) , **poll**(2) , **select**(2)

# **Author**

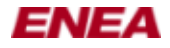

# <span id="page-84-0"></span>**LINX\_RECEIVE\_W\_TMO(3) manual page**

#### **Name**

linx\_receive() - Receive a LINX signal linx receive  $w$  tmo() - Receive a LINX signal with timeout linx receive from() - Receive a LINX signal, but only from a given endpoint

## **Synopsis**

**#include <linx\_types.h> #include <linx.h>**

**int linx\_receive(LINX \****linx***, union LINX\_SIGNAL \*\****sig***, const LINX\_SIGSELECT \****sig\_sel***);**

**int linx\_receive\_w\_tmo(LINX \****linx***, union LINX\_SIGNAL \*\****sig***, LINX\_OSTIME** *tmo***, const LINX\_SIGSELECT \****sig\_sel***);**

**int linx\_receive\_from(LINX \****linx***, union LINX\_SIGNAL \*\****sig***, LINX\_OSTIME** *tmo***, const LINX\_SIGSELECT \****sig\_sel***, LINX\_SPID** *from***);**

# **Description**

Receives a LINX signal. The calls will block until a signal is received or, if applicable, a timeout has elapsed. The first signal in the receive queue that matches the *sig\_sel* filter is returned to the user. This way the user may process signals in a different order than when they arrived at the LINX endpoint. Signals that have arrived but have not yet been received using these calls will stay in the receive queue.

**linx** receive() will wait indefinitely for a signal that matches the *sig sel* filter. *sig sel* filters are described in **[linx](#page-0-0)**(7) .

**linx** receive w tmo() waits until the provided timeout, *tmo*, has elapsed or for a signal that matches the *sig\_sel* filter. When the timeout has elapsed, zero is returned and *sig* is set to LINX\_NIL instead of a pointer to a signal buffer.

**linx\_receive\_from**() works in the same way as **linx\_receive\_w\_tmo**() except that it will only accept signals sent from the LINX endpoint, indicated by the spid *from*.

*linx* is the handle to the LINX endpoint, via which the signals are received.

*sig* is the received signal. The signal buffer is allocated by **[linx\\_receive](#page-76-0)**(3) . Never use a preallocated signal buffer as it will be lost.

*sig\_sel* is a select filter, defining which types of buffers to receive. It is a list of signal numbers with a leading count indicating the number of signal numbers in the list. If the first position is set to a negative count, all signal numbers except those listed will be received. Read more about select filters in **[linx](#page-0-0)**(7) .

*tmo* is the maximum number of milliseconds to wait. The value 0 will result in a check for a signal matching *sig\_sel* followed by an immediate return.

*from* is the spid of the other LINX endpoint to receive from. Before linx\_receive\_from() is used, it is important to attach to the other LINX endpoint with **[linx\\_attach](#page-27-0)**(3) and also to include the attach signal

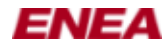

number in the *sig\_sel* filter. If this is not done and the other LINX endpoint (with spid *from* ) is closed, this call will block the entire specified timeout.

#### **Return Value**

Returns the size of the received signal in bytes if successful. If a signal was received, it can be found in *sig*, otherwise *sig* will be LINX\_NIL. Returns 0 if **[linx\\_receive\\_w\\_tmo](#page-84-0)**(3) was called and no message was received before the timeout.

If unsuccessful, -1 is returned and *errno* is set.

#### **Errors**

**ENOMEM** if there is not enough memory.

**EBADF**, **EFAULT**, **ENOTCONN**, **ENOTSOCK** if the underlying *linx* structure contains a invalid socket descriptor.

**EINTR** the call was interrupted by a signal.

## **Bugs/Limitations**

None.

#### **Notes**

In case the application needs to wait on multiple sockets of different kinds, the internal socket descriptor in a LINX endpoint can be fetched with **linx** get descriptor (3) and used in a select (2) or poll (2) call to wake up if anything arrives at the LINX endpoint.

#### **Example**

In this example the server sends four signals to the client and the client chooses to receive them in the order it wants to.

```
Signal file (example.sig):
#include <linx.h>
#define SIG_X 0x1
#define SIG_Y 0x2
#define SIG_Z 0x3
#define SIG_W 0x4
/* select filter is { number-of-signals, signal, signal, ... } */
static const LINX_SIGSELECT sigsel_any[] = { 0 };
static const LINX_SIGSELECT sigsel_sig_x_z[] = { 2, SIG_X, SIG_Z };
static const LINX_SIGSELECT sigsel_sig_w[] = {1, SIG_W};
Server:
#include <linx.h>
#include "example.sig"
int
main (int argc, char *argv[])
{
  LINX *linx;
 LINX SPID client;
```
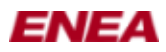

```
union LINX SIGNAL *sig;
   /* Open a linx endpoint with huntname "server" */
  linx = linx_open("server", NULL, 0);
   /* Hunt for client */
  linx_hunt(linx, "client", NULL);
   /* Receive hunt signal */
  linx_receive(linx, &sig, LINX_OS_HUNT_SIG);
   /* Retrieve client's spid */
  client = linx_sender(linx, &sig);
   /* Free the hunt signal */
  linx_free_buf(linx, &sig);
   /* Send four signals, they will be stored in the receive
    * queue on the client in same order as sent but the
    * client chooses in which order to retrieve them from
    * the queue.
   */
   /* Send signal with signal number SIG_X */
   sig = linx_alloc(linx, sizeof(LINX_SIGSELECT), SIG_X); 
   linx_send(linx, &sig, client);
   /* Send signal with signal number SIG_Y */
  sig = linx_alloc(linx, sizeof(LINX_SIGSELECT), SIG_Y);
   linx_send(linx, &sig, client);
   /* Send signal with signal number SIG_Z */
  sig = linx_alloc(linx, sizeof(LINX_SIGSELECT), SIG_Z); 
  linx_send(linx, &sig, client);
   /* Send signal with signal number SIG_W */
 sig = linx_alloc(linx, sizeof(LINX_SIGSELECT), SIG_W);
  linx_send(linx, &sig, client);
 linx_free_buf(linx, &sig);
   /* Close the linx endpoint */
  linx_close (linx);
}
Client:
#include <linx.h>
#include "example.sig"
int
main (int argc, char *argv[])
{
  LINX *linx;
  LINX_SPID client;
   /* Open a linx endpoint with huntname "client" */
  linx = linx_open("client", NULL, 0);
   /* Check for signal SIG_W first */ 
  linx_receive(linx, &sig, sigsel_sig_w);
   /* Do work, sig->sig_no is SIG_W */
   /* Free signal when done */
  linx_free_buf(linx, &sig);
   /* Receive the the first signal waiting in the receive queue */
  linx_receive(linx, &sig, sigsel_any);
   /* Do work, sig->sig_no is SIG_X */
  linx_free_buf(linx, &sig);
   /* Receive either SIG_X or SIG_Z from the receive queue. */ 
  linx_receive(linx, &sig, sigsel_sig_x_z);
   /* Do work, sig->sig_no is SIG_Z (SIG_X has been consumed) */
  linx_free_buf(linx, &sig);
  /* Receive the the first signal waiting in the receive queue */ linx_receive(linx, &sig, sigsel_any);
   /* Do work, sig->sig_no is SIG_Y */
   linx_free_buf(linx, &sig);
   linx_close (linx);
}
```
# **See Also**

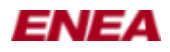

**[linx](#page-0-0)**(7) , **[linx\\_hunt](#page-66-0)**(3) , **[linx\\_send](#page-90-0)**(3) , **[linx\\_sender](#page-93-0)**(3) , **[linx\\_free\\_buf](#page-44-0)**(3) , **[linx\\_alloc](#page-25-0)**(3) , **[linx\\_get\\_descriptor](#page-49-0)**(3) , **poll**(2) , **select**(2)

# **Author**

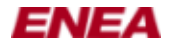

# **LINX\_REQUEST\_TMO(3) manual page**

#### **Name**

linx\_request\_tmo() - request timeout with specified signal linx cancel tmo() - cancel the specified timeout. linx modify  $t_{\text{m}}(t)$  - modify the specified timeout

## **Synopsis**

**#include <linx\_types.h> #include <linx.h>**

**LINX\_OSTMOREF linx\_request\_tmo(LINX \****linx***, LINX\_OSTIME** *tmo***, union LINX\_SIGNAL \*\****sig***);**

**int linx\_cancel\_tmo(LINX \****linx***, LINX\_OSTMOREF \****tmoref***);**

**int linx\_modify\_tmo(LINX \****linx***, LINX\_OSTMOREF \****tmoref***, LINX\_OSTIME** *tmo***);**

## **Description**

**linx\_request\_tmo**() is used to request a signal, *sig*, to be sent to the requesting LINX endpoint *linx* when a timeout has expired. Information necessary for cancelling the time-out is returned. The actual time-out time, *tmo*, is rounded upward to the next larger tick because a time-out can only trigger when a system clock tick is received. Hence, the routine guarantees at least the number of milliseconds requested, but may add a few more depending on the tick resolution. When several time-out signals are generated at the same clock tick, the order is unspecified. If *sig* is NULL, the default LINX timeout signal with signal number LINX\_OS\_TMO\_SIG is received instead. The linx request tmo () call consumes the signal, and sets the *sig* pointer to LINX NIL. The signal is also consumed if an error occurs.

**linx\_cancel\_tmo**() is used to cancel a timeout. The time-out is identified by the *tmoref* parameter, which was set by **linx** request tmo(). It's an error to cancel a timeout more than once or to cancel a timeout after the timeout signal has been received. It is not an error to cancel the timeout if the timeout signal is waiting in the receive queue of the LINX endpoint. To prevent multiple cancellations, **linx\_cancel\_tmo**() sets the tmoref pointer to LINX\_ILLEGAL\_TMOREF.

**linx\_modify\_tmo**() is used to modify a timeout. The time-out is identified by the tmoref parameter, which was set by **linx\_request\_tmo**(). It's an error to modify a timeout after the timeout signal has been received. It is not an error to modify the timeout if the timeout signal is waiting in the receive queue of the LINX endpoint.

*linx* is the handle of the LINX endpoint.

*spid* is the timeout time in milliseconds.

*sig* is either NULL or a user defined LINX signal.

*tmoref* is the reference to the timeout obtained from **linx** request tmo().

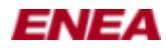

#### **Return Value**

**linx** request tmo() returns an timeout reference (LINX OSTMOREF) when successful. This timeout reference can be used to cancel the timeout. **linx\_cancel\_tmo**() returns 0 on success.

On failure, **linx\_request\_tmo**() returns LINX\_ILLEGAL\_TMOREF while **linx\_cancel\_tmo**() and **linx\_modify\_tmo**() both returns -1. In all cases *errno* will be set appropriately.

#### **Errors**

**EBADF**, **ENOTSOCK** The *linx* handle refers to an invalid socket descriptor.

**ENOMEM** Not enough memory.

**EINVAL** Invalid argument.

#### **Bugs/Limitations**

None.

#### **Example**

This example shows how to request and wait for a timeout.

```
#include <linx.h>
int
main (int argc, char *argv[]) 
{
  LINX *linx;
  union LINX_SIGNAL *sig;
  const LINX_SIGSELECT sel_tmo_sig [] = { 1, LINX_OS_TMO_SIG };
   /* Create a LINX endpoint */
   linx = linx_open("tmo-test", NULL, 0);
   /* Request a one second timeout. When the timeout expires the
      default signal will be returned. */
   linx_request_tmo(linx, 1000, NULL);
   /* Wait for the timeout signal. */
   linx_receive(linx, &sig, sel_tmo_sig);
   /* Free the timeout signal */
  linx free buf(linx, &sig);
   /* Close the LINX endpoint */
 linx close(linx);
   return 0;
}
```
# **See Also**

 $\lim_{x \to 0}$  ,  $\lim_{x \to 0}$  close(3) ,  $\lim_{x \to 0}$  open(3)  $\lim_{x \to 0}$  receive(3) ,

#### **Author**

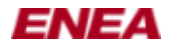

# <span id="page-90-0"></span>**LINX\_SEND(3) manual page**

#### **Name**

linx\_send() - Send a LINX signal to a LINX endpoint (spid)

linx send w s() - Send a LINX signal and specify a different LINX endpoint as sender

linx\_send\_w\_opt() - Send a signal to a LINX endpoint (spid) with alternative

methods

## **Synopsis**

**#include <linx\_types.h> #include <linx.h>**

**int linx\_send(LINX \****linx***, union LINX\_SIGNAL \*\****sig***, LINX\_SPID** *to***);**

**int linx\_send\_w\_s(LINX \****linx***, union LINX\_SIGNAL \*\****sig***, LINX\_SPID** *from***, LINX\_SPID** *to***);**

**int linx\_send\_w\_opt(LINX \****linx***, union LINX\_SIGNAL \*\****sig***, LINX\_SPID** *from***, LINX\_SPID** *to***, int32\_t \****taglist***);**

# **Description**

Send a signal to the LINX endpoint identified by the *to* binary identifier (spid). **[linx\\_send](#page-90-0)**(3) always consumes the signal buffer, even if the call fails, by freeing the memory and setting \*sig to LINX\_NIL to prevent further access.

*linx* is the handle to the LINX endpoint, via which the signal is transmitted.

*sig* is the signal to send. The signal buffer must be owned by the transmitting LINX endpoint. It could have been allocated with **[linx\\_alloc](#page-25-0)**(3) or received via the same LINX endpoint. If *sig* is corrupt, **abort**(3) is called.

*to* is the identifier (spid) of the recipient LINX endpoint, usually found as a result of a **[linx\\_hunt](#page-66-0)**(3) . If the *to* spid refers to an endpoint that has been closed (i.e. in state LINX\_ZOMBIE), -1 is returned and *errno* is set to ECONNRESET. If *to* does not apply to the specific method used in **linx** send w opt(3), the LINX\_ILLEGAL\_SPID define shall be used as its value.

*from* is the identifier (spid) of a different sender endpoint (instead of the transmitting endpoint). The recipient will see this spid as the sender of the signal. If the *from* spid refers to an endpoint that has been closed (i.e. in state LINX\_ZOMBIE), -1 is returned and *errno* is set to ECONNRESET. If *from* does not apply to the specific method used in **[linx\\_send\\_w\\_opt](#page-94-0)**(3) , the LINX\_ILLEGAL\_SPID define shall be used as its value.

*taglist* is an array of tags and values used with the call **linx** send  $\bf{w}$  opt $(3)$ . Each tag has an associated value that directly follows it. See the example for details. If the *taglist* contains an invalid parameter, -1 is returned and *errno* is set to EINVAL. The *taglist* parameter list can contain the folllowing values.

#### **LINX\_SIG\_OPT\_OOB**

LINX\_SEND(3) manual page 91

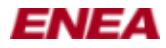

The **LINX\_SIG\_OPT\_OOB** tag is used to enable the OOB send method. The value of the **LINX\_SIG\_OPT\_OOB** tag shall be 1.

An OOB signal is a signal that is transmitted, transported, forwarded and received ahead of in band signals. When the OOB signal is placed in the signal queue of the receiving process, it is placed ahead of in band signals but after OOB signals present in the signal queue.

If the OOB signal is sent inter node and the operating system on the receiving node is not supporting OOB, the signal is delivered as an in band signal.

When sending an OOB signal the *sig* parameter is the signal to be sent OOB. The signal buffer must be owned by the transmitting LINX endpoint. It could have been allocated with **[linx\\_alloc](#page-25-0)**(3) or received.

When an OOB signal is sent using **[linx\\_send\\_w\\_opt](#page-94-0)**(3), a signal attribute is set on the signal, **LINX** SIG ATTR OOB. The  $\lim_{x \to a} \frac{\text{signature}(3)}{x}$  is used to test if the attribute is set or not.

#### **LINX\_SIG\_OPT\_END**

Marks the end of the taglist and has no value. Must be at the end of the *taglist*.

#### **Return Value**

Returns 0 if successful. On failure, -1 is returned and *errno* will be set. In any case, *sig* is set to LINX\_NIL.

#### **Errors**

**EBADF**, **ENOTSOCK** The LINX endpoint is associated with an invalid socket descriptor.

**ENOBUFS**, **ENOMEM** Insufficient memory is available.

**ECONNRESET** The destination spid refers to a LINX endpoint that has been closed (i.e. in state LINX\_ZOMBIE). This situation is best avoided by using *[linx\\_attach](#page-27-0)*(3) to supervise the receiving LINX endpoint. Closed spid are not reused until forced by spid instance counter overflow.

**EPIPE** This error is reported at an attempt to send to the spid of a LINX endpoint that is being closed as the call occurs.

**EINVAL** This error is reported if an unrecognized taglist parameter was passed in the *taglist*.

#### **Bugs/Limitations**

None.

#### **Example**

```
 union LINX_SIGNAL *sig;
 LINX *linx;
 LINX_SPID to_spid;
LINX SPID from spid:
  int32_t taglist[3];
  ...
  taglist[0]=LINX_SIG_OPT_OOB;
  taglist[1]=1;
```
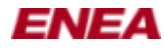

#### LINX\_SEND(3) manual page

```
taglist[2]=LINX_SIG_OPT_END;
 sig = linx_alloc(linx, sizeof(LINX_SIGSELECT), 100);
 (void)linx_send_w_opt(linx, &sig, to_spid, from_spid, taglist);
 ...
```
#### **Notes**

It is illegal to allocate/receive a signal buffer on one LINX endpoint and then send it using **[linx\\_send](#page-90-0)**(3) from another LINX endpoint. In that case a new signal buffer needs to be allocated and the buffer contents moved to the new signal buffers prior to sending it.

```
 union LINX_SIGNAL *sig1, *sig2;
 LINX_OSBUFSIZE size;
 LINX_SIGSELECT sel[] = {0};
 LINX *linx1, *linx2;
 LINX_SPID to_spid;
  ...
  sig1 = linx_receive(linx1, &sig1, sel);
  size = linx_sigsize(linx1, sig1);
 sig2 = \text{linx} alloc(linx2, size, sel);
 memcpy((void)sig2, (void)sig1, size);
  (void)linx_free_buf(linx1, &sig1);
  (void)linx_send(linx2, &sig2, to_spid);
  ...
```
#### **See Also**

**[linx](#page-0-0)**(7) , **[linx\\_alloc](#page-25-0)**(3) , **[linx\\_hunt](#page-66-0)**(3) , **[linx\\_receive](#page-76-0)**(3) , **[linx\\_receive\\_w\\_tmo](#page-84-0)**(3) , **[linx\\_receive\\_from](#page-80-0)**(3) , **[linx\\_sigattr](#page-102-0)**(3)

#### **Author**

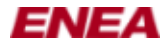

# <span id="page-93-0"></span>**LINX\_SENDER(3) manual page**

# **Name**

linx\_sender() - Retrieve the sender of a LINX signal

# **Synopsis**

**#include <linx\_types.h> #include <linx.h>**

**LINX\_SPID linx\_sender(LINX \****linx***, union LINX\_SIGNAL \*\****sig***);**

#### **Description**

Get the binary identifier (spid) of the LINX endpoint which sent the signal *sig*.

*linx* is the handle of the LINX endpoint on which *sig* was received.

If *sig* is corrupt, **abort**(3) is called.

#### **Return Value**

The identifier (spid) of the LINX endpoint, which sent the signal *sig*. If the signal was never sent, **linx\_sender**() will return the spid of the own LINX endpoint.

#### **Bugs/Limitations**

None.

#### **See Also**

**[linx](#page-0-0)**(7) , **[linx\\_alloc](#page-25-0)**(3) , **[linx\\_receive](#page-76-0)**(3) , **[linx\\_receive\\_from](#page-80-0)**(3) , **[linx\\_receive\\_w\\_tmo](#page-84-0)**(3) ,

#### **Author**

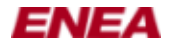

# <span id="page-94-0"></span>**LINX\_SEND\_W\_OPT(3) manual page**

#### **Name**

linx\_send() - Send a LINX signal to a LINX endpoint (spid)

linx send w s() - Send a LINX signal and specify a different LINX endpoint as sender

linx\_send\_w\_opt() - Send a signal to a LINX endpoint (spid) with alternative

methods

#### **Synopsis**

**#include <linx\_types.h> #include <linx.h>**

**int linx\_send(LINX \****linx***, union LINX\_SIGNAL \*\****sig***, LINX\_SPID** *to***);**

**int linx\_send\_w\_s(LINX \****linx***, union LINX\_SIGNAL \*\****sig***, LINX\_SPID** *from***, LINX\_SPID** *to***);**

**int linx\_send\_w\_opt(LINX \****linx***, union LINX\_SIGNAL \*\****sig***, LINX\_SPID** *from***, LINX\_SPID** *to***, int32\_t \****taglist***);**

# **Description**

Send a signal to the LINX endpoint identified by the *to* binary identifier (spid). **[linx\\_send](#page-90-0)**(3) always consumes the signal buffer, even if the call fails, by freeing the memory and setting \*sig to LINX\_NIL to prevent further access.

*linx* is the handle to the LINX endpoint, via which the signal is transmitted.

*sig* is the signal to send. The signal buffer must be owned by the transmitting LINX endpoint. It could have been allocated with **[linx\\_alloc](#page-25-0)**(3) or received via the same LINX endpoint. If *sig* is corrupt, **abort**(3) is called.

*to* is the identifier (spid) of the recipient LINX endpoint, usually found as a result of a **[linx\\_hunt](#page-66-0)**(3) . If the *to* spid refers to an endpoint that has been closed (i.e. in state LINX\_ZOMBIE), -1 is returned and *errno* is set to ECONNRESET. If *to* does not apply to the specific method used in **linx** send w opt(3), the LINX\_ILLEGAL\_SPID define shall be used as its value.

*from* is the identifier (spid) of a different sender endpoint (instead of the transmitting endpoint). The recipient will see this spid as the sender of the signal. If the *from* spid refers to an endpoint that has been closed (i.e. in state LINX\_ZOMBIE), -1 is returned and *errno* is set to ECONNRESET. If *from* does not apply to the specific method used in **[linx\\_send\\_w\\_opt](#page-94-0)**(3) , the LINX\_ILLEGAL\_SPID define shall be used as its value.

*taglist* is an array of tags and values used with the call **linx** send  $\bf{w}$  opt $(3)$ . Each tag has an associated value that directly follows it. See the example for details. If the *taglist* contains an invalid parameter, -1 is returned and *errno* is set to EINVAL. The *taglist* parameter list can contain the folllowing values.

#### **LINX\_SIG\_OPT\_OOB**

LINX\_SEND\_W\_OPT(3) manual page 95

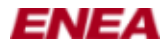

The **LINX\_SIG\_OPT\_OOB** tag is used to enable the OOB send method. The value of the **LINX\_SIG\_OPT\_OOB** tag shall be 1.

An OOB signal is a signal that is transmitted, transported, forwarded and received ahead of in band signals. When the OOB signal is placed in the signal queue of the receiving process, it is placed ahead of in band signals but after OOB signals present in the signal queue.

If the OOB signal is sent inter node and the operating system on the receiving node is not supporting OOB, the signal is delivered as an in band signal.

When sending an OOB signal the *sig* parameter is the signal to be sent OOB. The signal buffer must be owned by the transmitting LINX endpoint. It could have been allocated with **[linx\\_alloc](#page-25-0)**(3) or received.

When an OOB signal is sent using **[linx\\_send\\_w\\_opt](#page-94-0)**(3), a signal attribute is set on the signal, **LINX** SIG ATTR OOB. The  $\lim_{x \to a} \frac{\text{signature}(3)}{x}$  is used to test if the attribute is set or not.

#### **LINX\_SIG\_OPT\_END**

Marks the end of the taglist and has no value. Must be at the end of the *taglist*.

#### **Return Value**

Returns 0 if successful. On failure, -1 is returned and *errno* will be set. In any case, *sig* is set to LINX\_NIL.

#### **Errors**

**EBADF**, **ENOTSOCK** The LINX endpoint is associated with an invalid socket descriptor.

**ENOBUFS**, **ENOMEM** Insufficient memory is available.

**ECONNRESET** The destination spid refers to a LINX endpoint that has been closed (i.e. in state LINX ZOMBIE). This situation is best avoided by using *[linx\\_attach](#page-27-0)*(3) to supervise the receiving LINX endpoint. Closed spid are not reused until forced by spid instance counter overflow.

**EPIPE** This error is reported at an attempt to send to the spid of a LINX endpoint that is being closed as the call occurs.

**EINVAL** This error is reported if an unrecognized taglist parameter was passed in the *taglist*.

#### **Bugs/Limitations**

None.

# **Example**

```
 union LINX_SIGNAL *sig;
 LINX *linx;
 LINX_SPID to_spid;
LINX SPID from spid:
  int32_t taglist[3];
  ...
  taglist[0]=LINX_SIG_OPT_OOB;
  taglist[1]=1;
```
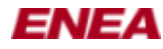

```
taglist[2]=LINX_SIG_OPT_END;
 sig = linx_alloc(linx, sizeof(LINX_SIGSELECT), 100);
 (void)linx_send_w_opt(linx, &sig, to_spid, from_spid, taglist);
 ...
```
## **Notes**

It is illegal to allocate/receive a signal buffer on one LINX endpoint and then send it using **[linx\\_send](#page-90-0)**(3) from another LINX endpoint. In that case a new signal buffer needs to be allocated and the buffer contents moved to the new signal buffers prior to sending it.

```
 union LINX_SIGNAL *sig1, *sig2;
 LINX_OSBUFSIZE size;
 LINX_SIGSELECT sel[] = {0};
 LINX *linx1, *linx2;
 LINX_SPID to_spid;
  ...
  sig1 = linx_receive(linx1, &sig1, sel);
  size = linx_sigsize(linx1, sig1);
 sig2 = \text{linx} alloc(linx2, size, sel);
 memcpy((void)sig2, (void)sig1, size);
  (void)linx_free_buf(linx1, &sig1);
  (void)linx_send(linx2, &sig2, to_spid);
  ...
```
## **See Also**

**[linx](#page-0-0)**(7) , **[linx\\_alloc](#page-25-0)**(3) , **[linx\\_hunt](#page-66-0)**(3) , **[linx\\_receive](#page-76-0)**(3) , **[linx\\_receive\\_w\\_tmo](#page-84-0)**(3) , **[linx\\_receive\\_from](#page-80-0)**(3) , **[linx\\_sigattr](#page-102-0)**(3)

# **Author**

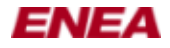

# <span id="page-97-0"></span>**LINX\_SEND\_W\_S(3) manual page**

#### **Name**

linx\_send() - Send a LINX signal to a LINX endpoint (spid)

linx send w s() - Send a LINX signal and specify a different LINX endpoint as sender

linx\_send\_w\_opt() - Send a signal to a LINX endpoint (spid) with alternative

methods

#### **Synopsis**

**#include <linx\_types.h> #include <linx.h>**

**int linx\_send(LINX \****linx***, union LINX\_SIGNAL \*\****sig***, LINX\_SPID** *to***);**

**int linx\_send\_w\_s(LINX \****linx***, union LINX\_SIGNAL \*\****sig***, LINX\_SPID** *from***, LINX\_SPID** *to***);**

**int linx\_send\_w\_opt(LINX \****linx***, union LINX\_SIGNAL \*\****sig***, LINX\_SPID** *from***, LINX\_SPID** *to***, int32\_t \****taglist***);**

## **Description**

Send a signal to the LINX endpoint identified by the *to* binary identifier (spid). **[linx\\_send](#page-90-0)**(3) always consumes the signal buffer, even if the call fails, by freeing the memory and setting \*sig to LINX\_NIL to prevent further access.

*linx* is the handle to the LINX endpoint, via which the signal is transmitted.

*sig* is the signal to send. The signal buffer must be owned by the transmitting LINX endpoint. It could have been allocated with **[linx\\_alloc](#page-25-0)**(3) or received via the same LINX endpoint. If *sig* is corrupt, **abort**(3) is called.

*to* is the identifier (spid) of the recipient LINX endpoint, usually found as a result of a **[linx\\_hunt](#page-66-0)**(3) . If the *to* spid refers to an endpoint that has been closed (i.e. in state LINX\_ZOMBIE), -1 is returned and *errno* is set to ECONNRESET. If *to* does not apply to the specific method used in **linx** send w opt(3), the LINX\_ILLEGAL\_SPID define shall be used as its value.

*from* is the identifier (spid) of a different sender endpoint (instead of the transmitting endpoint). The recipient will see this spid as the sender of the signal. If the *from* spid refers to an endpoint that has been closed (i.e. in state LINX\_ZOMBIE), -1 is returned and *errno* is set to ECONNRESET. If *from* does not apply to the specific method used in **[linx\\_send\\_w\\_opt](#page-94-0)**(3) , the LINX\_ILLEGAL\_SPID define shall be used as its value.

*taglist* is an array of tags and values used with the call **linx** send  $\bf{w}$  opt $(3)$ . Each tag has an associated value that directly follows it. See the example for details. If the *taglist* contains an invalid parameter, -1 is returned and *errno* is set to EINVAL. The *taglist* parameter list can contain the folllowing values.

#### **LINX\_SIG\_OPT\_OOB**

LINX\_SEND\_W\_S(3) manual page 98

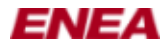

The LINX SIG OPT OOB tag is used to enable the OOB send method. The value of the **LINX\_SIG\_OPT\_OOB** tag shall be 1.

An OOB signal is a signal that is transmitted, transported, forwarded and received ahead of in band signals. When the OOB signal is placed in the signal queue of the receiving process, it is placed ahead of in band signals but after OOB signals present in the signal queue.

If the OOB signal is sent inter node and the operating system on the receiving node is not supporting OOB, the signal is delivered as an in band signal.

When sending an OOB signal the *sig* parameter is the signal to be sent OOB. The signal buffer must be owned by the transmitting LINX endpoint. It could have been allocated with **[linx\\_alloc](#page-25-0)**(3) or received.

When an OOB signal is sent using **[linx\\_send\\_w\\_opt](#page-94-0)**(3), a signal attribute is set on the signal, **LINX** SIG ATTR OOB. The  $\lim_{x \to a} \frac{\text{signature}(3)}{x}$  is used to test if the attribute is set or not.

#### **LINX\_SIG\_OPT\_END**

Marks the end of the taglist and has no value. Must be at the end of the *taglist*.

#### **Return Value**

Returns 0 if successful. On failure, -1 is returned and *errno* will be set. In any case, *sig* is set to LINX\_NIL.

#### **Errors**

**EBADF**, **ENOTSOCK** The LINX endpoint is associated with an invalid socket descriptor.

**ENOBUFS**, **ENOMEM** Insufficient memory is available.

**ECONNRESET** The destination spid refers to a LINX endpoint that has been closed (i.e. in state LINX\_ZOMBIE). This situation is best avoided by using *[linx\\_attach](#page-27-0)*(3) to supervise the receiving LINX endpoint. Closed spid are not reused until forced by spid instance counter overflow.

**EPIPE** This error is reported at an attempt to send to the spid of a LINX endpoint that is being closed as the call occurs.

**EINVAL** This error is reported if an unrecognized taglist parameter was passed in the *taglist*.

#### **Bugs/Limitations**

None.

#### **Example**

```
 union LINX_SIGNAL *sig;
 LINX *linx;
 LINX_SPID to_spid;
LINX SPID from spid:
  int32_t taglist[3];
  ...
  taglist[0]=LINX_SIG_OPT_OOB;
  taglist[1]=1;
```
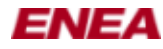

```
taglist[2]=LINX_SIG_OPT_END;
 sig = linx_alloc(linx, sizeof(LINX_SIGSELECT), 100);
 (void)linx_send_w_opt(linx, &sig, to_spid, from_spid, taglist);
 ...
```
#### **Notes**

It is illegal to allocate/receive a signal buffer on one LINX endpoint and then send it using **[linx\\_send](#page-90-0)**(3) from another LINX endpoint. In that case a new signal buffer needs to be allocated and the buffer contents moved to the new signal buffers prior to sending it.

```
 union LINX_SIGNAL *sig1, *sig2;
 LINX_OSBUFSIZE size;
 LINX_SIGSELECT sel[] = {0};
 LINX *linx1, *linx2;
 LINX_SPID to_spid;
  ...
  sig1 = linx_receive(linx1, &sig1, sel);
  size = linx_sigsize(linx1, sig1);
 sig2 = \text{linx} alloc(linx2, size, sel);
 memcpy((void)sig2, (void)sig1, size);
  (void)linx_free_buf(linx1, &sig1);
  (void)linx_send(linx2, &sig2, to_spid);
  ...
```
### **See Also**

**[linx](#page-0-0)**(7) , **[linx\\_alloc](#page-25-0)**(3) , **[linx\\_hunt](#page-66-0)**(3) , **[linx\\_receive](#page-76-0)**(3) , **[linx\\_receive\\_w\\_tmo](#page-84-0)**(3) , **[linx\\_receive\\_from](#page-80-0)**(3) , **[linx\\_sigattr](#page-102-0)**(3)

# **Author**

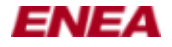

# **LINX\_SET\_SIGSIZE(3) manual page**

#### **Name**

linx\_sigsize() - Get the size of a LINX signal buffer in bytes linx\_set\_sigsize() - Set the size of a LINX signal buffer in bytes

# **Synopsis**

**#include <linx\_types.h> #include <linx.h>**

**LINX\_OSBUFSIZE linx\_sigsize(LINX \****linx***, union LINX\_SIGNAL \*\****sig***);**

**int linx\_set\_sigsize(LINX \****linx***, union LINX\_SIGNAL \*\****sig***, LINX\_OSBUFSIZE** *sigsize***);**

# **Description**

**linx** sigsize() gets the size of the signal buffer *sig*. The signal buffer must be owned by the LINX endpoint, referred to by *linx* but can either be a received buffer or a buffer, allocated by the **[linx\\_alloc](#page-25-0)**(3) call on this LINX endpoint. If *sig* is corrupt, **abort**(3) is called.

**linx\_set\_sigsize**() resizes the signal buffer *sig* to *sigsize* bytes and returns 0 on success. An error is returned if the size is outside permitted limits. If the new *size* of the signal buffer *sig* is smaller than the original size, the data stored in signal buffer *sig* is truncated.

*linx* is the handle to the LINX endpoint, which owns the *sig* signal buffer.

*sigsize* is the new size in bytes of the signal buffer.

#### **Return Value**

*linx\_sigsize* returns the size in bytes of the signal buffer. *linx\_set\_sigsize* returns zero on success. If an error occurred, -1 is returned and *errno* is set.

#### **Errors**

**EMSGSIZE** *sigsize* is less than 4.

**ENOMEM** Insufficient memory is available.

# **Bugs/Limitations**

None.

#### **See Also**

**[linx](#page-0-0)**(7) , **[linx\\_alloc](#page-25-0)**(3) , **[linx\\_receive](#page-76-0)**(3)

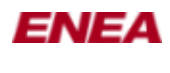

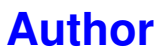

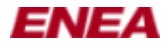

# <span id="page-102-0"></span>**LINX\_SIGATTR(3) manual page**

## **Name**

linx\_sigattr() - Get an attribute of a LINX signal

# **Synopsis**

**#include <linx\_types.h> #include <linx.h>**

**int linx\_sigattr(const LINX \****linx***, const union LINX\_SIGNAL \*\****sig***, uint32\_t** *attr***, void \*\****value***);**

#### **Description**

The **[linx\\_sigattr](#page-102-0)**(3) API function is used to determine what attributes a received signal sig has, due to a **[linx\\_send\\_w\\_opt](#page-94-0)**(3) LINX API call. The *value* pointer will be set to an attribute specific value. The *linx* parameter is the LINX handle used when receiving the signal.

*linx* is the handle to the LINX endpoint, which owns the *sig* signal buffer.

*attr* is the attribute of the *sig* signal buffer.

*value* is the returned value that corresponds to *attr* which in turn is the name of the attribute set on the *sig* signal buffer. *attr* can have the following values.

#### **LINX\_SIG\_ATTR\_OOB**

A signal has the **LINX\_SIG\_OPT\_OOB** attribute with value set to *1* if it was sent using the alternative **linx** send w  $opt(3)$  with **LINX** SIG OPT OOB. If the attribute is not set, the returned value is *~0*.

The OOB attribute has no affect on further communication using the signal, it is kept to make it possible for the receiving LINX endpoint to know if a signal is OOB or not. If the signal is sent to another LINX endpoint and the OOB attribute needs to be preserved, the **[linx\\_send\\_w\\_opt](#page-94-0)**(3) call needs to be used for that signaling. If the received OOB signal is sent with **[linx\\_send](#page-90-0)**(3) or **[linx\\_send\\_w\\_s](#page-97-0)**(3) the OOB attribute is lost and the signal is transmitted as a in band signal.

#### **Return Value**

Returns 0 if successful. On failure, -1 is returned and *errno* will be set.

#### **Errors**

**EBADF**, **ENOTSOCK** The LINX endpoint is associated with an invalid socket descriptor.

#### **Bugs/Limitations**

None.

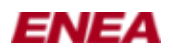

# **See Also**

**[linx](#page-0-0)**(7) , **[linx\\_send\\_w\\_opt](#page-94-0)**(3)

# **Author**

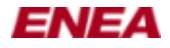

# **LINX\_SIGSIZE(3) manual page**

#### **Name**

linx\_sigsize() - Get the size of a LINX signal buffer in bytes linx\_set\_sigsize() - Set the size of a LINX signal buffer in bytes

# **Synopsis**

**#include <linx\_types.h> #include <linx.h>**

**LINX\_OSBUFSIZE linx\_sigsize(LINX \****linx***, union LINX\_SIGNAL \*\****sig***);**

**int linx\_set\_sigsize(LINX \****linx***, union LINX\_SIGNAL \*\****sig***, LINX\_OSBUFSIZE** *sigsize***);**

# **Description**

**linx** sigsize() gets the size of the signal buffer *sig*. The signal buffer must be owned by the LINX endpoint, referred to by *linx* but can either be a received buffer or a buffer, allocated by the **[linx\\_alloc](#page-25-0)**(3) call on this LINX endpoint. If *sig* is corrupt, **abort**(3) is called.

**linx\_set\_sigsize**() resizes the signal buffer *sig* to *sigsize* bytes and returns 0 on success. An error is returned if the size is outside permitted limits. If the new *size* of the signal buffer *sig* is smaller than the original size, the data stored in signal buffer *sig* is truncated.

*linx* is the handle to the LINX endpoint, which owns the *sig* signal buffer.

*sigsize* is the new size in bytes of the signal buffer.

#### **Return Value**

*linx\_sigsize* returns the size in bytes of the signal buffer. *linx\_set\_sigsize* returns zero on success. If an error occurred, -1 is returned and *errno* is set.

#### **Errors**

**EMSGSIZE** *sigsize* is less than 4.

**ENOMEM** Insufficient memory is available.

# **Bugs/Limitations**

None.

#### **See Also**

**[linx](#page-0-0)**(7) , **[linx\\_alloc](#page-25-0)**(3) , **[linx\\_receive](#page-76-0)**(3)

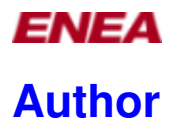

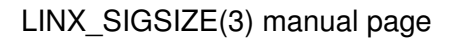

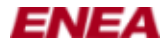

# **LINXSTAT(1) manual page**

# **Name**

linxstat - display specific information about LINX

# **Synopsis**

**linxstat [-a] [-b] [-f] [-h] [-H] [-q] [-s] [-S] [-t** *type* **] [-T]**

# **Description**

**linxstat** is a utility to display the status of the LINX communication system, including information about all local and known remote LINX endpoints and LINX links to remote nodes. The names, types, status and local identifiers are displayed as well as queues, attaches and hunts. The information is fetched from the LINX kernel module. The following columns can be output, in addition to a leading summary (compare the example):

*PID* is the id of the process owning the LINX endpoint or LINX link. As each remote endpoint are represented by a local LINX endpoint with a local identifier (spid), they are all owned by one common local process.

*spid* is the local LINX binary identifier for the LINX endpoint or LINX link.

*name* is the huntname of the LINX endpoint or LINX link. If a name is too long for the column, a "+" sign is displayed and the tailing part of the name.

*type* is the type of entry, i.e. *local* for a local LINX endpoint, *link* for a LINX link to another node, *remote* for a local representation of a remote LINX endpoint, *zombie* for a LINX endpoint which has been closed, *illegal* if an endpoint structure is illegal. *unknown* if linxstat cannot reach the LINX endpoint.

*state* is the state of the endpoint or link. The main states are *running* not waiting for anything, *recv* while waiting to receive signal buffers, *poll* while waiting for events with the *poll*(2) or *select*(2) system call, *unknown* if linxstat cannot get the state.

*queue* is the receive queue. This is the number of signal buffers delivered to the LINX endpoint, but not yet received.

*attach(from/to)* are the pending attach information. Both the number of attaches to each LINX endpoint from other endpoints and the number of attaches from each endpoint to other endpoints are displayed.

*hunt* are pending hunts owned by each LINX endpoint. It also includes pending hunts, sent by others but with this endpoint as sender.

*tmo* are pending timeouts for each LINX endpoint.

#### **Options**

#### -a

Display more verbose pending attach information.

-b

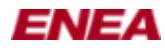

#### LINXSTAT(1) manual page

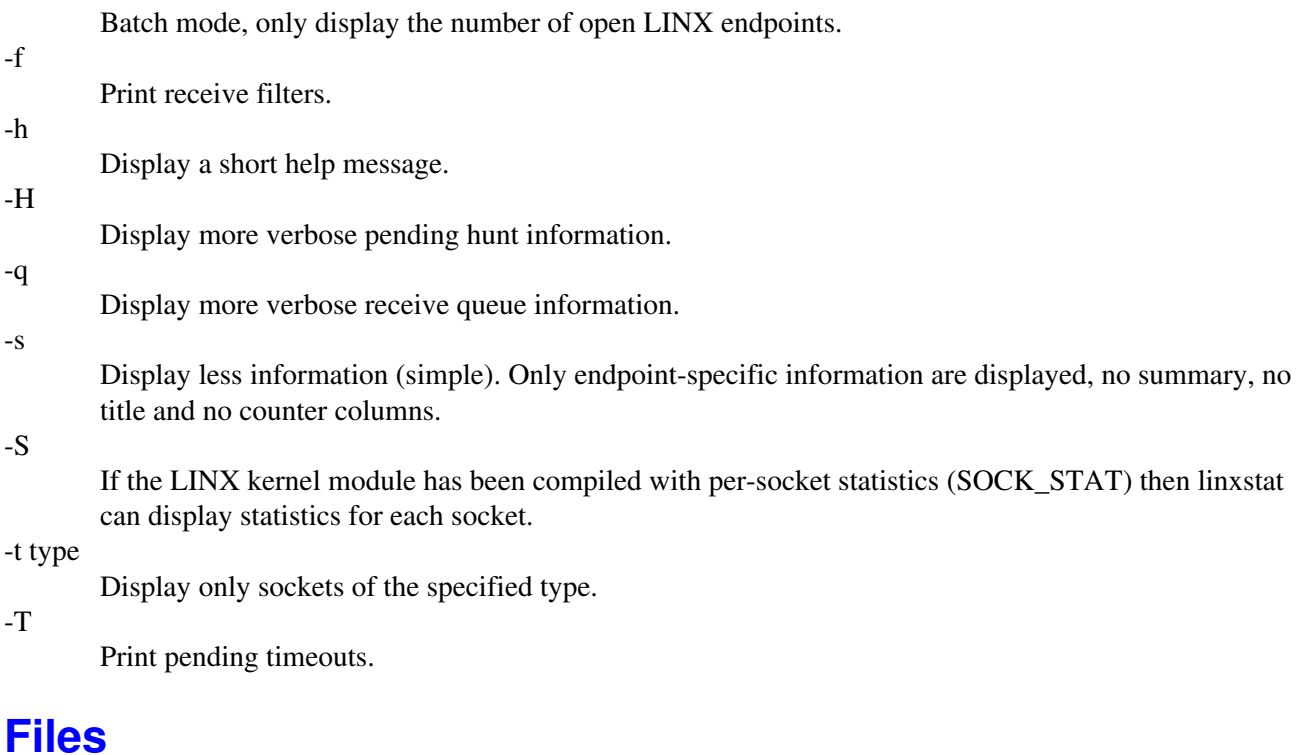

None.

## **Diagnostics**

*linxstat* writes all information to standard output.

#### **Known Bugs**

linxstat queries are not atomic, the state of the system may change while linxstat is running.

#### **Example**

This is a displayed list from linxstat.

```
 local:5 remote:1 link:1
 pending attach:2
 pending hunt:0
 pending timeout:0
 queued signals:0
PID spid name type state queue attach(f/t) hunt tmo
24903 0x10003 linx16 link - 0 1/0 0 0
24903 0x10004 +16/apitest_server remote - 0 0/0 0 0 0 0
24909 0x10001 apitest_client local run 0 0/1 0 0
24909 0x10024 +est_attach_parent local poll 0 1/1 0 0
24909 0x10005 not bound local run 0 0/0 0 0 0
24958 0x10023 +test_attach_child local recv  0  0/0 0 0 0
24963 0x10025 linxstat local run 0 0/0 0 0
```
With -a, more information is displayed after each line with pending attaches. Extracts from a table, created by linxstat -a:
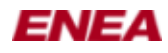

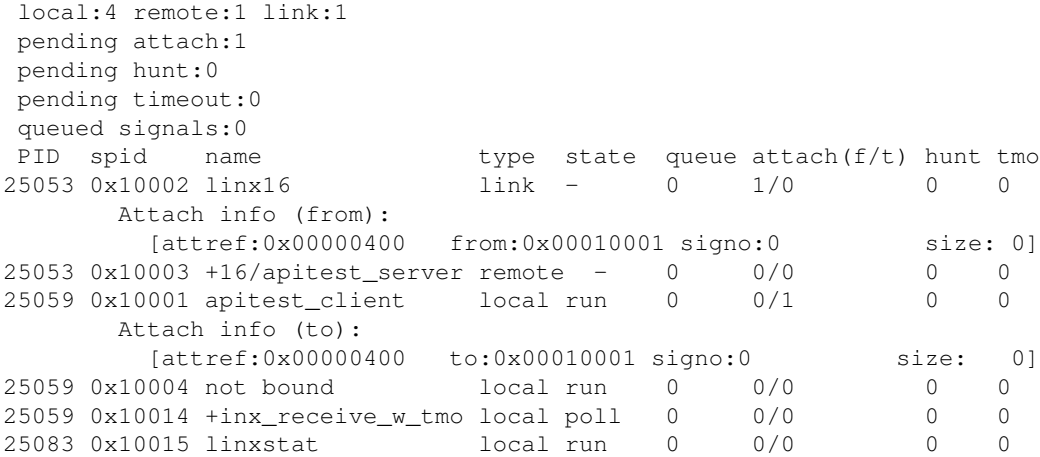

### **See Also**

**[linx](#page-0-0)**(7) , **[linx\\_attach](#page-27-0)**(3) , **[linx\\_hunt](#page-66-0)**(3) , **[linx\\_open](#page-74-0)**(3) , **[linxdisc](#page-40-0)**(8) , **[linxdisc.conf](#page-42-0)**(5) , **[linxcfg](#page-32-0)**(1)

## **Author**

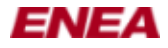

# **LINX\_TYPES.H(3) manual page**

# **Name**

linx\_types.h - data types for LINX

# **Synopsis**

**#include <linx\_types.h>**

# **Description**

In addition to the definitions below, the **linx\_types.h** includes the system headers **<stdint.h>**, **<stdlib.h>** and **<linux/types.h>**.

This **linx\_types.h** header may be included automatically by the **linx.h** header file.

The header file contains the following definitions of LINX types and constants:

### **LINX**

The LINX handle, returned from **[linx\\_open](#page-74-0)**(3) . It is used to access the LINX endpoint with all other LINX API fuctions.

### **LINX\_FALSE**

defined to 0.

**LINX\_TRUE**

defined to 1.

### **LINX\_ILLEGAL\_ATTREF**

defined to ((LINX\_OSATTREF)0). It can be returned instead of a valid LINX\_OSATTREF value, e.g. from **[linx\\_attach](#page-27-0)**(3) .

### **LINX\_ILLEGAL\_SPID**

defined to ((LINX\_SPID)0). It can be returned instead of a valid LINX\_SPID value, e.g. from **linx\_get\_sped**(3) .

### **LINX\_NIL**

defined to ((union LINX  $SIGNAL *$ ) 0). This null pointer value indicates that a signal pointer no longer points to any buffer, e.g. after freeing the signal buffer.

### **LINX\_OS\_ATTACH\_SIG**

defined to ((LINX\_SIGSELECT)252). This is the reserved signal number of the default attach signal used if the application does not provide a signal with the **[linx\\_attach](#page-27-0)**(3) call.

### **LINX\_OS\_HUNT\_SIG**

defined to ((LINX SIGSELECT)251). This is the reserved signal number of the default hunt signal used if the application does not provide a signal with the **[linx\\_hunt](#page-66-0)**(3) call.

#### **LINX\_OSATTREF**

A uint32 t used for attach references.

#### **LINX\_OSBOOLEAN**

An int used for boolean operations.

#### **LINX\_OSBUFSIZE**

An ssize\_t used for signal buffer sizes.

#### **LINX\_OSTIME**

A uint32\_t used for time in micro-seconds (us).

#### **LINX\_SIGSELECT**

A uint32\_t used for signal numbers.

**LINX\_SPID**

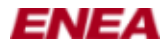

### LINX\_TYPES.H(3) manual page

A uint32\_t used for LINX endpoint binary identifiers (also called spid).

**LINX\_SIG\_OPT\_END**

A define used as endmark in the *taglist* parameter list, passed in the **[linx\\_send\\_w\\_opt](#page-94-0)**(3) call.

#### **LINX\_SIG\_OPT\_OOB**

A define used for OOB signaling in the *taglist* parameter list, passed in the **[linx\\_send\\_w\\_opt](#page-94-0)**(3) call. **LINX\_SIG\_ATTR\_OOB**

Is an attribute of a received signal that was sent OOB. Defined to 1.

The following LINX definition is not explicitely done in this header file, but is used in the LINX API.

#### **union LINX\_SIGNAL**

is an opaque structure, containing any signal buffer of any size, with a 32-bit signal number of type **LINX\_SIGSELECT** in the first four bytes. This signal number can be accessed as the *sig\_no* struct member of the signal buffer. The application allocates various sized signal buffers with **linx** alloc<sup>(3)</sup>, which returns a **union LINX\_SIGNAL \****.*

### **See Also**

**[linx](#page-0-0)**(7) , **[linx\\_alloc](#page-25-0)**(3) , **[linx\\_attach](#page-27-0)**(3) , **[linx\\_get\\_spid](#page-53-0)**(3) , **[linx\\_hunt](#page-66-0)**(3) , **[linx\\_open](#page-74-0)**(3)

### **Author**

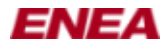

# <span id="page-111-0"></span>**MKETHCON(1) manual page**

# **Name**

mkethcon - create LINX Ethernet connections.

# **Synopsis**

**mkethcon [OPTIONS] <connection>**

## **Description**

Create a LINX Ethernet connection to a remote node.

# **Options**

-h, --help

Display help and exit.

Mandatory options

-m, --mac=MAC address

Specify the remote MAC address of the node to connect to, e.g. 0a:1b:2c:3d:4d:5e.

-i, --if=interface

Specify the Ethernet interface to use, e.g. eth0.

Optional options

--window\_size=nnn

This is the send/receive window\_size, in number of packets on the link, and may need to be modified to adapt LINX to really slow or really fast Ethernet performance.

Both the local and remote side negotiate the window size, being the smallest of the two sizes the selected one. The default 128 messages should be sufficient in most configurations. The window size shall always be of a power of 2. Size 0 means to use the default window size.

--defer queue size=nnn

The defer queue size is in packages, with the size depending on the LINX link. The defer queue is used on the sender side when the send queue is full. Every message sent, when the send queue is full, is stored in the defer queue, until the send queue has room for more messages. The defer queue size is the maximum number of packages, with messages, that can be stored in the defer queue before the link is disconnected, due to lack or resources. The default value 2048 packages should be sufficient in most systems. Size 0 means to use the default defer queue size.

--send\_tmo=nnn

The send acknowledge timeout specifies the time (in msec) to wait until unacknowledged messages are resent. The default 10 should be sufficient in most systems. Tmo 0 means to use the default timeout.

NOTE: from Linx 2.2, the parameter is hard coded to 100 milliseconds.

--nack\_tmo=nnn

The retransmission timeout specifies the time (in msec) to wait until nack messages are resent. The default 20 should be sufficient in most systems. Tmo 0 means to use the default timeout.

NOTE: from Linx 2.2, the parameter is hard coded to 100 milliseconds.

--conn\_tmo=nnn

The connect timeout specifies the time (in msec) to wait until an attempt to establish a connection is considered failed. The default 200 should be sufficient in most systems. Tmo 0 means to use the

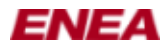

default timeout.

NOTE: from Linx 2.2, the parameter has a new meaning. While connecting, it specifies the time, in milliseconds, to wait until a connection attempt fails and a new attempt is made. Once connected, it is used as a supervision time-out, i.e. every conn\_tmo milliseconds, LINX checks if any packets from the peer has been received. LINX disconnects the connection after two consequtive conn\_tmo:s without any packets from the peer.

--live\_tmo=nnn

The connection supervision timeout specifies the time (in msec) to wait until a connection is considered broken. Default is 100 (when the system is not idle) and should be sufficient in most systems. When the system is idle, the live timeout is ten times larger than the configured live timeout value. Tmo 0 means to use the default timeout.

NOTE: from Linx 2.2, the parameter is not used.

--mtu=nnn

The MTU (Maximum Transmission Unit) specifies the size in bytes of the largets packet that the Ethernet protocol can pass onwards (this excludes the size of the Ethernet header). If not set the MTU is fetched from the interface. Typcially a MTU of 1500 bytes is used for Ethernet.

### **Files**

None.

### **Diagnostics**

None.

### **Known Bugs**

None.

# **Examples**

```
mkethcon --mac=01:23:a4:4f:b3:ac --if=eth0 ethcon_A
mkethcon -m 01:23:a4:4f:b3:ac -i eth0 ethcon_A
```
# **See Also**

**[linx](#page-0-0)**(7) , **[linxcfg](#page-32-0)**(1) , **[linxstat](#page-106-0)**(1) , **[linxdisc](#page-40-0)**(8) , **[mklink](#page-113-0)**(1) , **[rmethcon](#page-122-0)**(1)

# **Author**

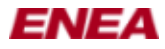

# <span id="page-113-0"></span>**MKLINK(1) manual page**

# **Name**

mklink - create LINX links.

# **Synopsis**

**mklink [OPTIONS] <link>**

## **Description**

Create a LINX link to a remote node.

# **Options**

### -h, --help

- Display help and exit.
- -a, --attributes=<attributes>

Specify an optional cookie that is returned unmodified in the new\_link signal. The new\_link signal is sent to link supervisor(s) when the link is available.

-c, --connection=<connection>

Specify the connection(s) that this link should use. This option can be repeated if a link should use more than one connection. Note that the connection(s) must be created before they can be assigned to a link. The connection name is made up of two parts, see example. The first part identifies the CM and the second part is the name that was used in the CM specific create command.

### **Files**

None.

# **Diagnostics**

None.

### **Known Bugs**

None.

# **Examples**

```
mkethcon --mac=01:23:a4:4f:b3:ac --if=eth0 ethcon_A
mklink --connection=ethcm/ethcon_A link_A
mkethcon --mac=01:23:a4:4f:b3:ac --if=eth0 ethcon_A
mktcpcon tcpcon_A
mklink -c ethcm/ethcon_A -c tcpcm/tcpcon_A link_A
```
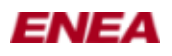

## **See Also**

**[linx](#page-0-0)**(7) , **[linxcfg](#page-32-0)**(1) , **[mkethcon](#page-111-0)**(1) , **[mktcpcon](#page-115-0)**(1) , **[rmlink](#page-124-0)**(1)

# **Author**

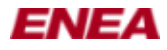

# <span id="page-115-0"></span>**MKTCPCON(1) manual page**

# **Name**

mktcpcon - create LINX TCP/IP connections.

# **Synopsis**

**mktcpcon [OPTIONS] <connection>**

## **Description**

Create a LINX TCP/IP connection to a remote node.

# **Options**

-h, --help Display help and exit. -i, --ipaddr=<IP address> The IP address to connect to, e.g. 192.168.0.12. -t, --live\_tmo=<size> The live\_tmo parameter is the time in milliseconds between every heartbeat that is used to detect if the connection has gone down. The default value is 1000 ms. -n, --use\_nagle=<bool> Set to 1 if nagle algorithm shall be used on the socket for the connection. Default is off. -s, --silent Silent mode.

### **Files**

None.

# **Diagnostics**

None.

# **Known Bugs**

None.

# **Examples**

mktcpcon --ipaddr=192.168.0.12 tcpcon\_A

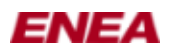

## **See Also**

**[linx](#page-0-0)**(7) , **[linxcfg](#page-32-0)**(1) , **[mklink](#page-113-0)**(1) , **[rmtcpcon](#page-126-0)**(1)

# **Author**

Enea LINX

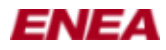

# **RBLOG(3) manual page**

# **Name**

rblog - write to ram ringbuffer log

# **Synopsis**

**#include <rblog.h>**

**int rblog(const char \****fmt***,** *...***);**

# **Description**

Write a new message into the ring buffer. Older messages successively gets overwritten when the writing wraps around.

The function parameters *fmt* and *...* follows the same format as the parameters to printk, i.e. a format string and optional data parameters.

### **Notes**

A maximum of 1024 bytes including null terminator will be written.

This function is reentrant and can be called in atomic context.

# **Return Value**

rblog() returns the number of characters written to the log after format conversions.

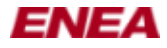

# **RBLOG\_CREATE(3) manual page**

# **Name**

rblog\_create - initialize ram ringbuffer log

# **Synopsis**

**#include <rblog.h>**

**int rblog\_create(size\_t** *size***);**

# **Description**

Allocate memory (at least *size* bytes; the value is rounded up to fit a whole number of memory pages), register file for reading the log in /proc, and register SysRq keys for printing the log to console. The name of the /proc file used and which keys are use for printing can be selected with #defines in rblog.h. *size* must be at least 1.

# **Return Value**

rblog\_create() returns 0 if successful, or a negative error value otherwise.

### **Errors**

**EPERM** The buffer is already initialized, or *size* is less than 1.

**ENOMEM** Memory allocation for the buffer failed, or not enough memory to create /proc file entry.

rblog\_create() can also return any error value returned by register\_sysrq\_key().

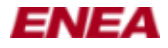

# **RBLOG\_DESTROY(3) manual page**

# **Name**

rblog\_destroy - remove ring buffer

# **Synopsis**

**#include <rblog.h>**

**void rblog\_destroy(void);**

# **Description**

rblog\_destroy() unregisters SysRq keys and the /proc file registered by rblog\_create(), and frees the memory allocated for the log. After rblog\_destroy() is called, rblog\_create() can be called again to create a new log buffer.

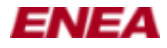

# **RBLOG-EXTRACT(1) manual page**

# **Name**

rblog-extract - extract ram ringbuffer log from ELF core file

# **Synopsis**

### **rblog-extract**

*core-file*

# **Description**

rblog-extract searches the memory segments of the given ELF core file for valid rblog structs, and (optionally) saves the log contents to file. The ELF core file should have been produced by Kdump after a kernel panic on a kernel where an rblog is being used (see the section BACKGROUND below).

## **Notes**

rblog-extract can read both 32- and 64-bit ELF files; however, the width of pointers and 'int's must be the same on the crashed machine and the machine running rblog-extract. rblog-extract will detect if this is not the case and exit with an error.

rblog-extract will not run (or compile) on non-Linux platforms; it uses Linux's definition of ELF files and also the Linux 'stat' system call.

### **Background**

If a kernel has crashed it can be very desirable to save the memory image of the crashed environment. This gives the possibility to debug it afterwards to (hopefully) find the cause of the problem. The kexec and kdump tools can be used to load and execute a new kernel from an existing kernel. This second kernel, called a "capture kernel" or "panic kernel", is executed after the first (running) kernel has crashed. In the environment of the second kernel, the memory of the first kernel can be accessed.

This is an example of manual usage. You only need to have the kexec-tools package installed:

1.

Add "crashkernel=64M@16M" option to your bootloader configuration and reboot.

2.

Load the panic kernel with, for example:

kexec -p /boot/vmlinuz-2.6.22.17-0.1-default \

--initrd=/boot/initrd-2.6.22.17-0.1-default \

--append="root=/dev/sda5 1 irqpoll maxcpus=1"

The command line should include the root file system (root=), the irqpoll and reset\_devices options and should end with the runlevel you would like to have in the kdump environment (probably 1). Use "man kexec" to see all options.

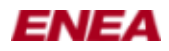

Now, if we get a crash, the "capture" (or "panic") kernel will be executed, and an ELF core file named "vmcore" that contains the memory segments of the crashed kernel will be saved in /var/log/dump/\$date\$time for later analysis.

# **Author**

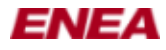

# <span id="page-122-0"></span>**RMETHCON(1) manual page**

# **Name**

rmethcon - remove LINX Ethernet connections.

# **Synopsis**

**rmethcon [OPTIONS] <connection>...**

## **Description**

Remove the LINX Ethernet connections. Make sure that the connection is not assigned to any link before it is removed (i.e. remove the link first).

# **Options**

-h, --help Display help and exit.

## **Files**

None.

# **Diagnostics**

None.

# **Known Bugs**

None.

# **Examples**

rmethcon ethcon\_A (or rmethcon ethcm/ethcon\_A) rmethcon ethcon\_A ethcon\_B

# **See Also**

**[linx](#page-0-0)**(7) , **[linxcfg](#page-32-0)**(1) , **[mkethcon](#page-111-0)**(1) , **[rmlink](#page-124-0)**(1)

# **Author**

Enea LINX

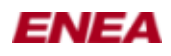

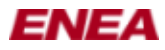

# <span id="page-124-0"></span>**RMLINK(1) manual page**

# **Name**

rmlink - remove LINX links.

# **Synopsis**

**rmlink [-ahs] link...**

# **Description**

Remove LINX links and optionally any connections that they uses.

# **Options**

```
-a, --all
```
Remove all, i.e. both the link and its assigned connection(s) are removed. This is the preferred method. If this option isn't used, any connections assigned to the link must be removed with a separate command, e.g. rmethcon, rmtcpcon, etc.

```
-h, --help
```
Display help and exit.

-s, --silent

Silent mode.

# **Files**

None.

# **Diagnostics**

None.

# **Known Bugs**

None.

# **Examples**

```
rmlink -a link_A
rmlink link_A link_B
```
# **See Also**

**[linx](#page-0-0)**(7) , **[linxcfg](#page-32-0)**(1) , **[mklink](#page-113-0)**(1) , **[rmlink](#page-124-0)**(1)

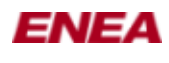

### RMLINK(1) manual page

# **Author**

Enea LINX

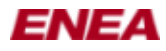

# <span id="page-126-0"></span>**RMTCPCON(1) manual page**

# **Name**

rmtcpcon - remove LINX TCP/IP connections.

# **Synopsis**

**rmtcpcon [OPTIONS] <connection>...**

# **Description**

Remove LINX TCP/IP connections. Make sure that the connection is not assigned to any link before it is removed (i.e. remove the link first).

# **Options**

-h, --help Display help and exit.

# **Files**

None.

# **Diagnostics**

None.

# **Known Bugs**

None.

# **Examples**

rmethcon tcpcon\_A rmethcon tcpcon\_A tcpcon\_B

# **See Also**

**[linx](#page-0-0)**(7) , **[linxcfg](#page-32-0)**(1) , **[mktcpcon](#page-115-0)**(1) , **[rmlink](#page-124-0)**(1)

# **Author**

Enea LINX

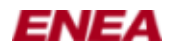

# **Copyright**

Copyright (c) 2006-2007, Enea Software AB All rights reserved.

Redistribution and use in source and binary forms, with or without modification, are permitted provided that the following conditions are met:

Redistributions of source code must retain the above copyright notice, this list of conditions and the following disclaimer. Redistributions in binary form must reproduce the above copyright notice, this list of conditions and the following disclaimer in the documentation and/or other materials provided with the distribution. Neither the name of Enea Software AB nor the names of its contributors may be used to endorse or promote products derived from this software without specific prior written permission.

THIS SOFTWARE IS PROVIDED BY THE COPYRIGHT HOLDERS AND CONTRIBUTORS "AS IS" AND ANY EXPRESS OR IMPLIED WARRANTIES, INCLUDING, BUT NOT LIMITED TO, THE IMPLIED WARRANTIES OF MERCHANTABILITY AND FITNESS FOR A PARTICULAR PURPOSE ARE DISCLAIMED. IN NO EVENT SHALL THE COPYRIGHT OWNER OR CONTRIBUTORS BE LIABLE FOR ANY DIRECT, INDIRECT, INCIDENTAL, SPECIAL, EXEMPLARY, OR CONSEQUENTIAL DAMAGES (INCLUDING, BUT NOT LIMITED TO, PROCUREMENT OF SUBSTITUTE GOODS OR SERVICES; LOSS OF USE, DATA, OR PROFITS; OR BUSINESS INTERRUPTION) HOWEVER CAUSED AND ON ANY THEORY OF LIABILITY, WHETHER IN CONTRACT, STRICT LIABILITY, OR TORT (INCLUDING NEGLIGENCE OR OTHERWISE) ARISING IN ANY WAY OUT OF THE USE OF THIS SOFTWARE, EVEN IF ADVISED OF THE POSSIBILITY OF SUCH DAMAGE.